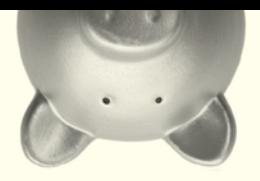

# Steuertipps

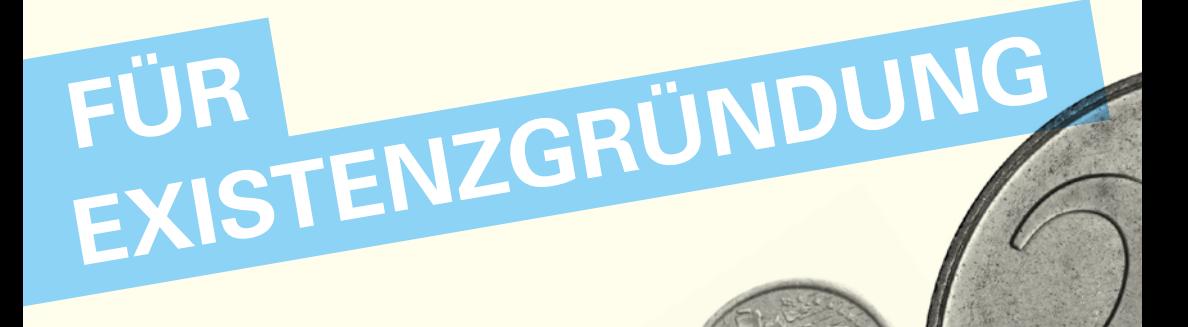

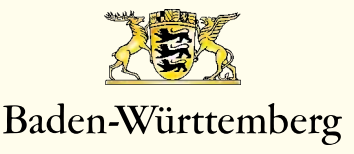

MINISTERIUM FÜR FINANZEN

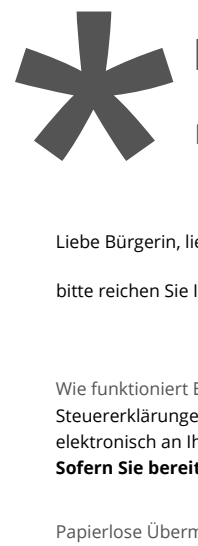

## ELSTER: Die elektronische Steuererklärung ELSTER: Die elektronische Steuererklärung ELSTER: Die elektronische Steuererklärung

### Papier sinnvoll nutzen, Steuererklärung online machen Papier sinnvoll nutzen, Steuererklärung online machen Papier sinnvoll nutzen, Steuererklärung online machen

Liebe Bürgerin, lieber Bürger, Liebe Bürgerin, lieber Bürger,

bitte reichen Sie Ihre Steuererklärung elektronisch ein. Das geht mit ELSTER einfacher ohne Papier!<br>.

#### Wie funktioniert ELSTER?

Steuererklärungen können Sie über Mein ELSTER, ElsterFormular oder über Steuersoftware kommerzieller Anbieter Wie funktioniert ELSTER? Wie funktioniert ELSTER? elektronisch an Ihr Finanzamt übermitteln.<br>elektronisch an Ihr Finanzamt übermitteln.

stene onsen en men manzene asonmeen.<br>Sofern Sie bereits eine Steuersoftware nutzen, können Sie diese weiterhin verwenden! **Sofern Sie bereits eine Steuersoftware nutzen, können Sie diese weiterhin verwenden!**

#### Papierlose Übermittlung **Steuersoftware nutzen, sie die steuersoftware in Sie diese weiter weiter weiter weiter**

r spierlose öbermittlang.<br>Ihre Daten aus der Steuererklärung können vollkommen papierlos übermittelt werden. Hierfür können Sie sich kostenlos bei Mein ELSTER registrieren und erhalten eine Zertifikatsdatei, mit der Sie Ihre Steuererklärung **ohne Unterschrift** elektronisch übermitteln können. Weitere Informationen hierzu erhalten Sie im eistesten aufer www.elster.de.<br>Elektronisch übermitteln können. Weitere Informationen hierzu erhalten Sie im Internet unter www.elster.de.

#### Elektronische Übermittlung und Abgabe der Steuererklärung auf Papier

althe onsthe obtiminaring and ragase der stederennerung dar rapier.<br>Alternativ ist die elektronsiche Übermittlung Ihrer Steuerdaten und die **zusätzliche Einreichung der ausgedruckten** wichtauf ist die einfabrische Berminiumg ihrer Steueradien und die zusatziehe zur eienung der dasgeurdenten.<br>**und unterschriebenen** Steuererklärung (komprimierte Steuererklärung) mit Ihrer Steuersoftware möglich. **und unterschriebenen** Steuererklärung (komprimierte Steuererklärung) mit Ihrer Steuersoftware möglich.

#### Vorteile der elektronischen Steuererklärung<br>.

Die elektronische Steuererklärung bietet unter anderem diese Vorteile: Die elektronische Steuererklärung bietet unter anderem diese Vorteile:

- e Die meisten Steuerprogramme bieten komfortable Zusatzfunktionen zum leichteren Ausfüllen der «Die Die meisten Steuerprogramme bieten Komfortable Zusatzfunktionen zum Teithteren Ausnihen der<br>Steuererklärungen (Interview-Modus, Plausibilitätsprüfung, Updateservice, integrierte Hilfe usw.) an.
- Persönliche Daten (Name, Geburtsdatum, Anschrift usw.) müssen nicht jährlich neu eingegeben werden. Die Persönliche Daten (Name, Geburtsdatum, Anschrift usw.) müssen nicht jährlich neu eingegeben werden. Die Steuersoftware übernimmt die Vorjahreswerte. • Persönliche Daten (Name, Geburtsdatum, Anschrift usw.) müssen nicht jährlich neu eingegeben werden. Die
- occaciooninale aberiminine ale rolyani estrete.<br>Durch den Belegabruf (vorausgefüllte Steuererklärung) können die dem Finanzamt vorliegenden Daten gleich in die Steuererklärung übernommen werden. • Durch den Belegabruf (vorausgefüllte Steuererklärung) können die dem Finanzamt vorliegenden Daten gleich
- · Plausibilitätsprüfungen weisen bereits bei der Eingabe auf Unstimmigkeiten hin. Hierdurch verringern sich Nachfragen des Finanzamts.
- Übertragungsfehler werden vermieden.
- Belege einreichen? Nicht mehr nötig! Sie brauchen grundsätzlich keine Belege und separate Aufstellungen an<br>• Belege einreichen? Nicht mehr nötig! Sie brauchen grundsätzlich keine Belege und separate Aufstellungen an The Finanzamt zu versenden. Es genügt, wenn Sie diese für eventuelle Rückfragen aufbewahren. • Belege einreichen? Nicht mehr nötig! Sie brauchen grundsätzlich keine Belege und separate Aufstellungen an
- Durch die unverbindliche Steuerberechnung wissen Sie vorab, mit welchem Ergebnis Sie rechnen können. • Durch die unverbindliche Steuerberechnung wissen Sie vorab, mit welchem Ergebnis Sie rechnen können.
- Die Daten werden zu Ihrer Sicherheit verschlüsselt übertragen.<br>● Die Daten werden zu Ihrer Sicherheit verschlüsselt übertragen. • Die Daten werden zu Ihrer Sicherheit verschlüsselt übertragen.
- Nach der Bearbeitung Ihrer Steuererklärung durch das Finanzamt können Ihre Bescheiddaten elektronisch abgeholt werden. So können Abweichungen bequem überprüft werden. • Nach der Bearbeitung Ihrer Steuererklärung durch das Finanzamt können Ihre Bescheiddaten elektronisch

weitere Informationen erhalten Sie unter www.elster.de und von Ihrem Wohnsitzfinanzamt. Weitere Informationen erhalten Sie unter www.elster.de und von Ihrem Wohnsitzfinanzamt.

Weitere Informationen erhalten Sie unter www.elster.de und von Ihrem Wohnsitzfinanzamt.

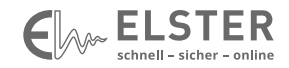

www.elster.de www.elster.de www.elster.de

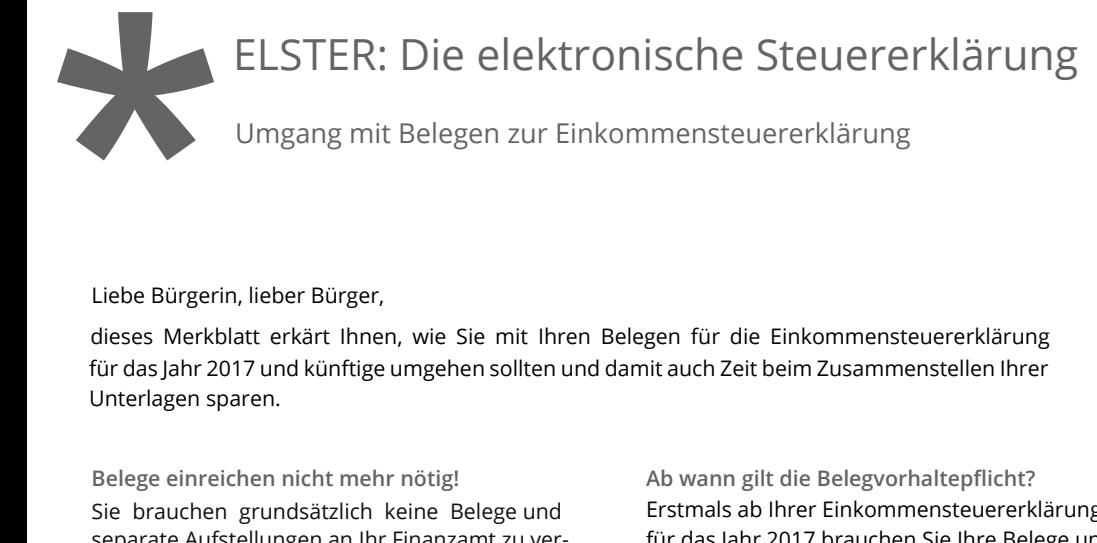

Liebe Bürgerin, lieber Bürger,

dieses Merkblatt erkärt Ihnen, wie Sie mit Ihren Belegen für die Einkommensteuererklärung für das Jahr 2017 und künftige umgehen sollten und damit auch Zeit beim Zusammenstellen Ihrer<br>Unterlässe sooren Unterlagen sparen. Wie Sie mit Ihren Belegen für die Einkommensteuererklärungen für die Einkommenstellen Und d  $\sigma$  Jahr 2017 und damit auch Zeit beim Zeit beim Zeit beim Zusammenstellen  $\sigma$  $\mathcal{L}^{\text{in}}$  de Bürgerin, Bürger, Bürger, Bürger, Bürger, Bürger, Bürger, Bürger, Bürger, Bürger, Bürger, Bürger, Bürger, Bürger, Bürger, Bürger, Bürger, Bürger, Bürger, Bürger, Bürger, Bürger, Bürger, Bürger, Bürger, B für das Jahr 2017 und künftige umgehen sollten und damit auch Zeit beim Zusammenstellen Ihrer<br>. für dagen sparen.<br>Dittenagen sparen.

**Belege einreichen nicht mehr nötig!** Sie brauchen grundsätzlich keine Belege und **Belege einreichen nicht mehr nötig! Belege einreichen nicht mehr nötig!** separate Aufstellungen an Ihr Finanzamt zu ver-**Belege einreichen nicht mehr nötig! Belege einreichen nicht mehr nötig!** Sie brauchen grundsätzlich keine Belege und separate Adristendrigen am in manzanne zu ver<br>senden. Es genügt, wenn Sie diese für eventuelle Rückfragen aufbewahren. senden. Es genügt, wenn Sie diese für eventuelle senden. Es genugt, wenn Sie diese für eventuelle

Bitte nutzen Sie für Hinweise und Erläuterungen Rückfragen aufbewahren. Rückfragen aufbewahren. Rückfragen aufbewahren. zu den von Ihnen geltend gemachten Aufwendungen die Eintragungsmöglichkeiten in ELSTER. Diese Eintragungen sind in der Regel für die Beardungen die <sub>Europ</sub>en<br>dung Ihrer Steuererklärung ausreichend. beitung Ihrer Steuererklärung ausreichend.

**Kann das Finanzamt Ihre Belege anfordern?** Das Finanzamt **verzichtet** zunächst auf die Vorlage Ihrer Belege. Sind Ihnen beispielsweise erstmals Aufwendungen entstanden, kann für die Bearbeitung Ihrer Steuererklärung die Vorlage von Belegen erforderlich sein. Diese fordert Ihr Finanzamt im Bedarfsfall von Ihnen an. VOIT IHR FINANZISCHE

**Ab wann gilt die Belegvorhaltepflicht?** Erstmals ab Ihrer Einkommensteuererklärung **Ab wann gilt die Belegvorhaltepflicht? Ab wann gilt die Belegvorhaltepflicht?** für das Jahr 2017 brauchen Sie Ihre Belege und Aufstellungen zunächst nicht vorlegen. for data  $\sigma$ 

Was hat sich am Gesetz geändert? Um das Besteuerungsverfahren bürgerfreundlicher und transparenter zu machen, wurde das Gesetz zur Modernisierung des Besteuerungsverfahrens erlassen. wurde das Gesetz zur **Modernisierung des** 

Mit diesem Gesetz wurden einige Vorschriften **Besteuerungsverfahrens** erlassen. **Besteuerungsverfahrens** erlassen. **Besteuerungsverfahrens** erlassen. des Einkommensteuergesetzes (EStG) und der einkommensteuerdurchführungsverordnung (EStDV) geändert und die Belegvorlagepflicht (ESTDV) geändert und die Belegvorhaltepflicht umgewandelt. in eine weitestgehende Belegvorhaltepflicht

Weitere Informationen erhalten Sie unter www.elster.de und von Ihrem Wohnsitzfinanzamt. Weitere Informationen erhalten Sie unter w ww.elster.de und von Ihrem Wohnsitzfinanzamt. Weitere Informationen erhalten Sie unter w ww.elster.de und von Ihrem Wohnsitzfinanzamt.

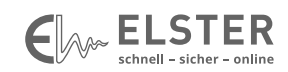

www.elster.de

## Vorwort

Liebe Leserin, lieber Leser,

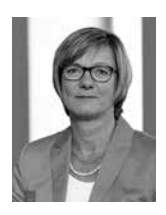

hätte August Fischer im Labor seiner Fabrik im badischen Bühl nicht hartnäckig an der Erfindung eines neuen Klebstoffs getüftelt, gäbe es vermutlich bis heute keinen Alleskleber. Und ohne den Erfindergeist eines Gottlieb Daimler wäre 1886 kein Motorboot auf dem Neckar Probe gefahren, noch vor der ersten Fahrt mit einer motorisierten Kutsche. Ob das Automobil, innovative Verfahren bei Bauprojekten oder besondere Gastrokonzepte – hinter all dem stecken kluge Köpfe. Menschen, die an ihre Ideen glauben und Geschäftsmodelle daraus entwickeln.

Baden-Württemberg braucht Existenzgründerinnen und Existenzgründer, die unsere Wirtschaft mitgestalten und sie wettbewerbsfähig halten. Die Landesregierung hat es sich zum Ziel gesetzt, Baden-Württemberg zum dynamischsten Gründerland in Europa zu machen.

Gerade in der Anfangszeit einer Selbstständigkeit ist Vieles zu regeln. Ein Businessplan muss geschrieben und eventuell ein Gewerbe angemeldet werden. Bei den steuerrechtlichen Fragen soll Ihnen diese Broschüre eine Orientierung geben. Beispielsweise geht es darum, wie sich der Gewinn Ihrer Tätigkeit nach den Steuergesetzen berechnet. Es hängt von der Gewinn- und Umsatzhöhe ab, ob Sie einen Betriebsvermögensvergleich erstellen müssen oder ob eine vereinfachte Gewinnermittlung möglich ist. Mit diesen Steuertipps möchte das Ministerium für Finanzen Sie über die steuerlichen Rahmenbedingungen für Existenzgründerinnen und Existenzgründer informieren. Bei weiteren Fragen helfen Ihnen die Mitarbeiterinnen und Mitarbeiter der Finanzämter gerne weiter.

Für Ihre Existenzgründung wünsche ich Ihnen viel Erfolg.

Thre Calith fifte accu

Edith Sitzmann MdL Ministerin für Finanzen des Landes Baden-Württemberg

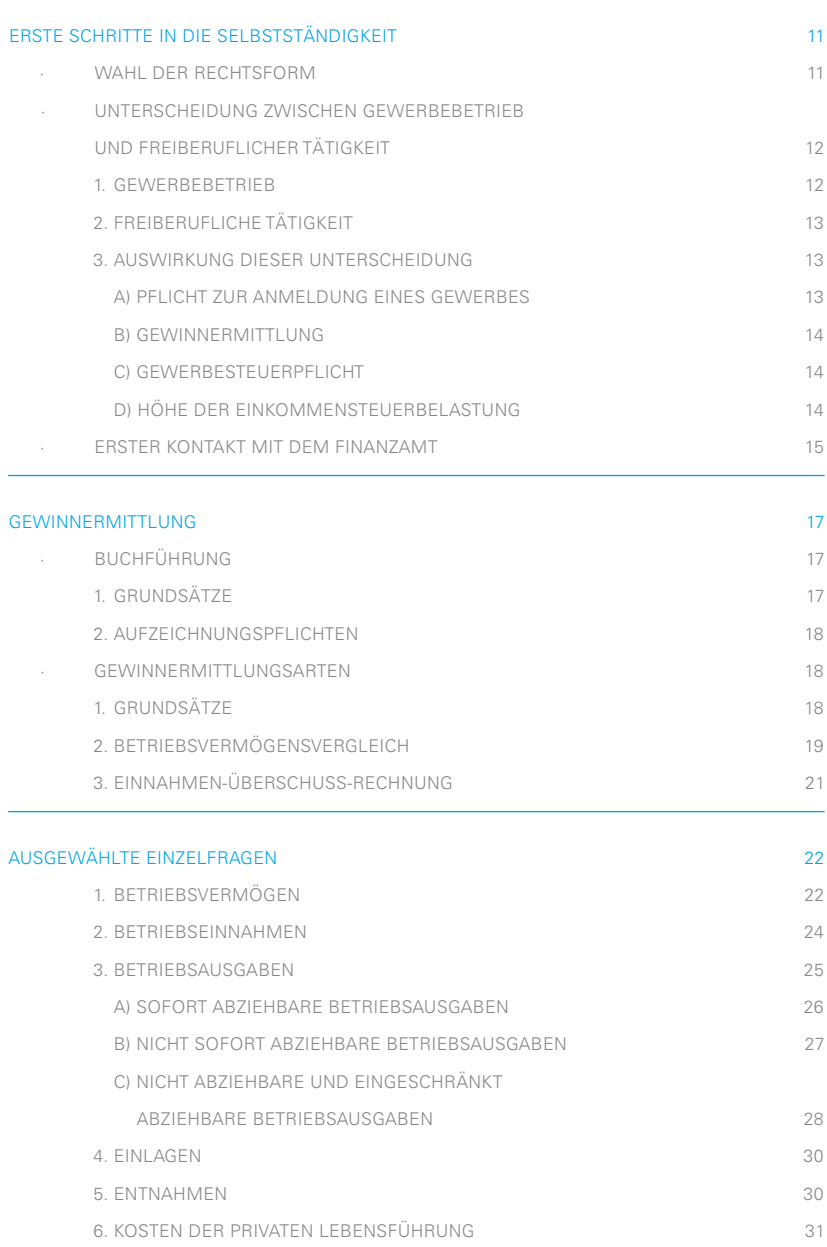

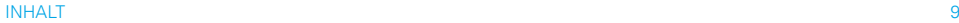

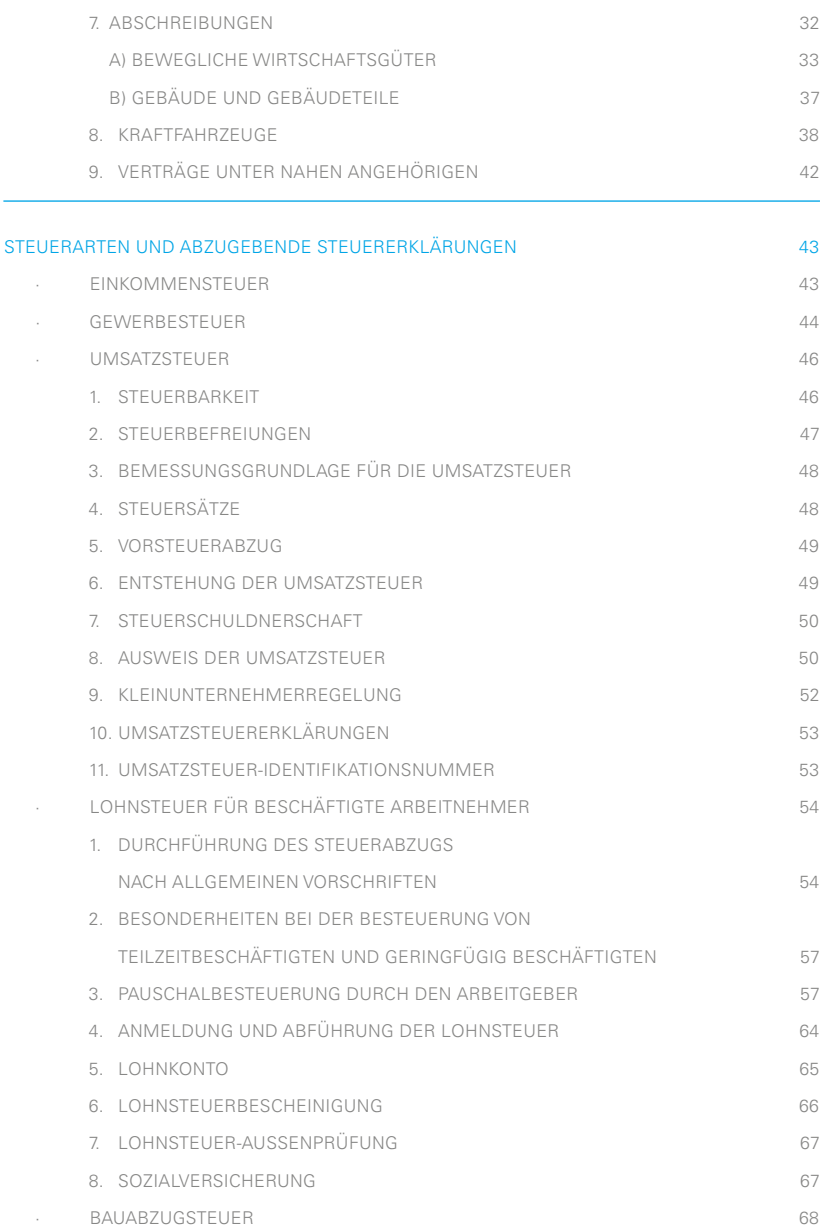

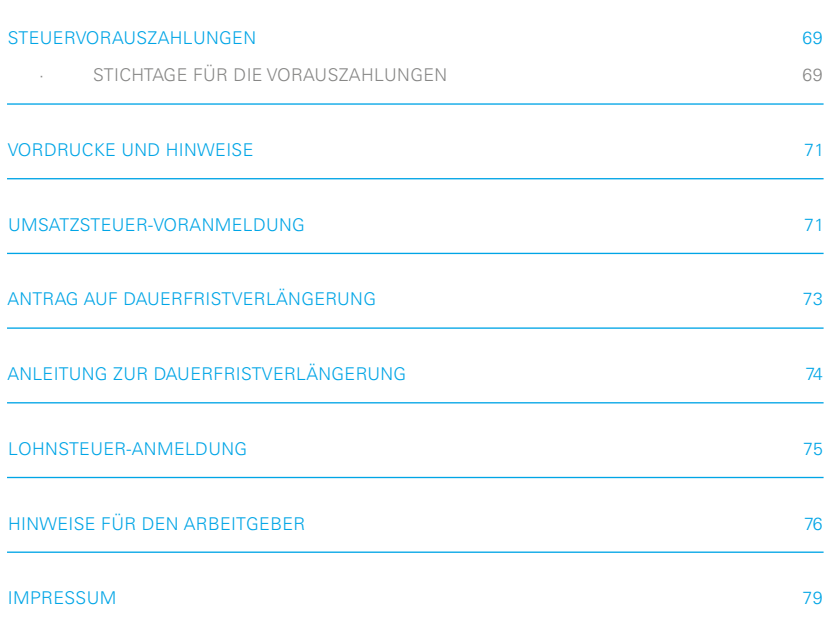

**HINWEIS** Die Inhalte dieser Steuertipps beziehen sich in gleichem Maße auf alle Geschlechter. Aus Gründen der besseren Lesbarkeit wird jedoch die männliche Form für alle Personenbezeichnungen gewählt. Die weibliche und die neutrale Form werden dabei stets mitgedacht.

## <span id="page-7-0"></span>Erste Schritte in die Selbstständigkeit

#### **WAHL DER RECHTSFORM**

Entscheidend für die Wahl der Rechtsform sind regelmäßig außersteuerliche Gründe wie zum Beispiel Haftungsfragen oder Kosten im Zusammenhang mit der Unternehmensgründung. Die Rechtsform hat jedoch auch Auswirkungen auf die steuerliche Behandlung Ihrer unternehmerischen Tätigkeit. Die Beteiligung als selbstständiger Unternehmer am Wirtschaftsleben ist in verschiedenen Formen denkbar. So können Sie

- · allein einen gewerblichen Betrieb eröffnen oder eine freiberufliche oder andere selbstständige Tätigkeit aufnehmen (Einzelunternehmer),
- · gemeinsam mit anderen Personen eine Personengesellschaft (GbR, OHG oder KG) gründen und als Gesellschafter (steuerlich Mitunternehmer) tätig sein oder
- · allein oder mit anderen Personen eine Kapitalgesellschaft (in der Regel eine GmbH) gründen und als Gesellschafter-Geschäftsführer unternehmerische Entscheidungen treffen.

Besondere Unterschiede ergeben sich bei den einzelnen Rechtsformen insbesondere in den Bereichen Entstehung (Registereintrag, Form des Gesellschaftsvertrags), besondere Eignung der Unternehmensform für den Unternehmenszweck, Kapital (Art der Einlage, Mindesteinzahlung), Gewinn- und Verlustbeteiligung, Entnahmerecht, Geschäftsführungs- und Vertretungsbefugnis und Haftung (im Außen- und Innenverhältnis). Die jeweilige Rechtsform bildet den Ausgangspunkt für weitere rechtliche Überlegungen. Neben dem Steuerrecht sind auch handels- und gesellschaftsrechtliche Vorschriften zu beachten.

Im Rahmen dieser Informationsschrift ist es allerdings nicht möglich, auf die teilweise sehr komplizierten Regelungen zu den einzelnen Rechtsformen detailliert einzugehen. Die Ausführungen beschränken sich deshalb auf die bei Unternehmensgründungen am häufigsten gewählte Rechtsform des Einzelunternehmens.

#### <span id="page-8-0"></span>**UNTERSCHEIDUNG ZWISCHEN GEWERBEBETRIEB UND FREIBERUFLICHER TÄTIGKEIT**

Die künftige steuerliche Belastung Ihrer selbstständigen Tätigkeit hängt entscheidend davon ab, welcher Einkunftsart Ihre Tätigkeit zuzuordnen ist. Das Einkommensteuergesetz (EStG) unterscheidet im Bereich der Gewinneinkunftsarten zwischen einem land- und forstwirtschaftlichen Betrieb, einer freiberuflichen Tätigkeit und einem Gewerbebetrieb. Nachfolgend werden die Begriffe Gewerbebetrieb und freiberufliche Tätigkeit näher erläutert und gegenüber den anderen Einkunftsarten abgegrenzt.

#### **1. GEWERBEBETRIEB**

Die Vorschrift des § 15 Abs. 2 EStG enthält eine gesetzliche Definition des Gewerbebetriebs. Danach ist ein Gewerbebetrieb eine Tätigkeit, die

- selbstständig
- nachhaltig
- mit Gewinnerzielungsabsicht unternommen wird und sich
- · als Beteiligung am allgemeinen wirtschaftlichen Verkehr darstellt.
- · Dabei darf es sich weder um Einkünfte aus Land- und Forstwirtschaft noch um Einkünfte aus einer freiberuflichen oder einer anderen selbstständigen Tätigkeit im Sinne des § 18 EStG handeln.

Eine feste Einrichtung oder ein fester Ort der Betätigung ist nicht erforderlich.

Wer lediglich einem anderen Kapital, ein Grundstück oder sonstige Wirtschaftsgüter zur Nutzung überlässt, ist regelmäßig nicht Gewerbetreibender, sondern betreibt eine bloße Vermögensverwaltung. Nur dann, wenn zur Nutzungsüberlassung eine zusätzliche Leistung oder weitere Aktivität des Überlassenden hinzukommt (zum Beispiel Beratung oder sonstige Betreuung), liegt ein Gewerbebetrieb vor.

#### *BEISPIEL*

Eine gewerbliche Tätigkeit ist in vielen Bereichen wie etwa Handel (An- und Verkauf), Herstellung, Be- und Verarbeitung, Dienstleistungen oder Vermittlung denkbar. Gewerblich ist zum Beispiel die selbstständige Tätigkeit als Einzelhändler, Großhändler, Handwerker, Gastwirt, Taxifahrer, Handelsvertreter oder Anlageberater.

#### <span id="page-9-0"></span>**2. FREIBERUFLICHE TÄTIGKEIT**

Zu den freiberuflichen Tätigkeiten gehören gemäß § 18 Abs. 1 Nr. 1 EStG die selbstständig ausgeübte wissenschaftliche, künstlerische, schriftstellerische, unterrichtende oder erzieherische Tätigkeit sowie die selbstständige Berufstätigkeit der Ärzte, Krankengymnasten, Rechtsanwälte, Ingenieure, Architekten, Dolmetscher, Heilpraktiker, Notare, Journalisten, Steuerberater und ähnlicher Berufe (sogenannte Katalogberufe).

Das Wesen der freien Berufstätigkeit liegt in der höchstpersönlichen Tätigkeit unter Einsatz von geistigem Vermögen und der Arbeitskraft begründet. Die Mithilfe fachlich vorgebildeter Arbeitskräfte ist unschädlich, sofern Sie aufgrund eigener Fachkenntnisse leitend und eigenverantwortlich tätig werden. Gegenüber der geistigen Arbeit und der eigenen Arbeitskraft tritt der Einsatz von Kapital auch in Form von Maschinen und technischen Geräten in den Hintergrund.

Die Tätigkeit muss sich – wie die gewerbliche – als selbstständig, nachhaltig, in Gewinnerzielungsabsicht und unter Teilnahme am wirtschaftlichen Verkehr darstellen.

Mitunter ist die Abgrenzung zwischen freiberuflicher Tätigkeit und Gewerbebetrieb schwierig, wie zum Beispiel die Abgrenzung zwischen einem Unterhaltungsmusiker (gewerbliche Tätigkeit) und einem Künstler (freiberufliche Tätigkeit).

Sollten Sie Zweifel haben, ob die von Ihnen geplante Tätigkeit als gewerbliche oder freiberufliche Tätigkeit einzugruppieren ist, wenden Sie sich bitte an die Mitarbeiterinnen und Mitarbeiter Ihres Finanzamts.

#### **3. AUSWIRKUNG DIESER UNTERSCHEIDUNG**

Die Unterscheidung zwischen den beiden Einkunftsarten Gewerbebetrieb und freiberufliche Tätigkeit hat unter anderem die im Folgenden kurz dargestellten Auswirkungen auf das Anmeldungsverfahren, die Art und Weise der Gewinnermittlung, die Frage der Gewerbesteuerpflicht und die Höhe der Einkommensteuerbelastung:

#### A) PFLICHT ZUR ANMELDUNG EINES GEWERBES

Wenn Sie einen Gewerbebetrieb eröffnen wollen, wenden Sie sich bitte an das Gewerbe- oder das Ordnungsamt der Gemeinde, in welcher der Betrieb eröffnet werden soll, und melden Sie Ihren Betrieb an. Dazu sind Sie nach § 14 der Gewer-

<span id="page-10-0"></span>beordnung verpflichtet. Die Gewerbeanmeldung enthält neben Ihren persönlichen Angaben wie Name, Wohnort, Geburtsdatum, genaue Angaben zur Art der Tätigkeit und zum Zeitpunkt, ab wann Sie mit dieser beginnen wollen.

Das für Sie zuständige Finanzamt erhält dann von der Gemeinde eine Durchschrift Ihrer Gewerbeanmeldung. Zuständig ist das Finanzamt, in dessen Bezirk Sie Ihren Betriebssitz haben.

Eine zweite Durchschrift der Gewerbeanmeldung geht an die Gewerbesteuerstelle des Steueramts Ihrer Gemeinde. Sie teilt Ihnen Ihre Gewerbesteuernummer mit, unter der Ihr Betrieb bei der Gemeinde geführt wird. Diese Nummer sollten Sie bei jedem Telefonat oder Schriftwechsel gegenüber der Gemeinde angeben.

Wenn Sie hingegen eine freiberufliche Tätigkeit ausüben wollen, müssen Sie die Tätigkeit nicht bei der Gemeinde melden. Sie müssen nur das zuständige Finanzamt innerhalb eines Monats nach Aufnahme der Tätigkeit informieren. Zuständig ist das Finanzamt, in dessen Bereich Sie sich niederlassen oder Ihr Büro eröffnen wollen.

#### B) GEWINNERMITTLUNG

Die Unterschiede hinsichtlich der einzelnen Gewinnermittlungsarten werden nachfolgend ausführlich dargestellt (siehe Seite 17 ff.).

#### C) GEWERBESTEUERPFLICHT

Bei einer gewerblichen Tätigkeit unterliegen Sie nicht nur der Einkommensteuerpflicht, sondern auch der Gewerbesteuerpflicht (siehe Seite 44)

Gewinne aus einer freiberuflichen Tätigkeit im Sinne des § 18 EStG unterliegen dagegen nicht der Gewerbesteuer.

#### D) HÖHE DER EINKOMMENSTEUERBELASTUNG

Die tarifliche Einkommensteuer bemisst sich nach dem zu versteuernden Einkommen. Der Einkommensteuertarif ist ein linear-progressiver Tarif mit gestaffelten Tarifzonen. Im Bereich der Progressionszone steigt der Steuersatz für entsprechende Teile des zu versteuernden Einkommens von 14% bis 42% an. Für den Teil des zu versteuernden Einkommens, der im Jahr 2018 260.533 € (Splitting-Tarif: 521.066 €) übersteigt, erhöht sich der Spitzensteuersatz auf 45%.

<span id="page-11-0"></span>Für gewerbliche Einkünfte wird die Einkommensteuerbelastung durch eine pauschalierte Teilanrechnung der Gewerbesteuer auf die Einkommensteuer gemindert (§ 35 EStG). Die Entlastung erfolgt im Rahmen der Einkommensteuerveranlagung durch Anrechnung des 3,8-fachen des Gewerbesteuermessbetrags auf die tarifliche Einkommensteuer.

**BEACHTE** Im Ergebnis wird der Unternehmer durch die Anrechnung der Gewerbesteuer bei Gewerbesteuer-Hebesätzen bis zu rund 400% wirtschaftlich in vollem Umfang von der Gewerbesteuer entlastet.

Einzelunternehmer und Mitunternehmer von Personengesellschaften haben die Möglichkeit, auf Antrag nicht entnommene (thesaurierte) Gewinne statt mit dem progressiven, mit einem besonderen Steuersatz von 28,25% zu versteuern. Voraussetzung hierfür ist, dass der Gewinn durch Betriebsvermögensvergleich (siehe Seite 19) ermittelt wird. Einnahmen-Überschuss-Rechner können die Regelung nicht in Anspruch nehmen. Werden in späteren Jahren höhere Beträge entnommen als Gewinne erzielt und Einlagen getätigt werden, sind diese mit 25% nachzuversteuern. Die Thesaurierungsbegünstigung ist daher in der Regel nur von Vorteil, wenn der persönliche progressive Steuersatz in der Nähe des Spitzensteuersatzes liegt und die nicht entnommenen Gewinne längerfristig im Unternehmen verbleiben.

#### **ERSTER KONTAKT MIT DEM FINANZAMT**

Sobald das Finanzamt die Durchschrift der Gewerbeanmeldung erhalten oder von Ihnen erfahren hat, dass Sie sich selbstständig machen wollen, wird Ihnen ein Fragebogen zur steuerlichen Erfassung (Betriebseröffnungsbogen) zugesandt. In diesem Fragebogen müssen Sie Angaben zur Person und zu Ihrem Betrieb machen. Die Fragen betreffen unter anderem:

- die Art der ausgeübten Tätigkeit
- · den Zeitpunkt der Betriebseröffnung
- · die Höhe des zu erwartenden Umsatzes und des zu erwartenden Gewinns Ihres Betriebs.

Ebenso wird nach weiteren Einkünften von Ihnen und Ihrem Ehegatten beziehungsweise Ihrem eingetragenen Lebenspartner/Ihrer eingetragenen Lebenspartnerin gefragt. Diese umfassenden Angaben sind erforderlich, um die konkreten steuerlichen Schlussfolgerungen ziehen zu können. Für Sie werden damit Nachteile – aber auch ungerechtfertigte Vorteile – vermieden.

**HINWEIS** Den Fragebogen zur steuerlichen Erfassung finden Sie auf der Internetseite des für Sie zuständigen Finanzamts unter > Formulare > Betriebseröffnung oder direkt im Formular-Management-System der Bundesfinanzverwaltung unter www.formulare-bfinv.de.

Das Finanzamt legt anhand Ihrer Angaben in dem Fragebogen fest, welche Steuererklärungen Sie in Zukunft abgeben müssen, ob Sie Vorauszahlungen auf Einkommensteuer, Kirchensteuer, Solidaritätszuschlag beziehungsweise auf die Gewerbesteuer leisten müssen und teilt Ihnen gegebenenfalls eine Steuernummer zu. Aus diesem Grund sind Ihre Angaben zum geschätzten Gewinn und zu weiteren Einkünften unbedingt erforderlich. Entwickelt sich der Gewinn nicht so wie zunächst erwartet, können die Vorauszahlungen auf Antrag der tatsächlichen Gewinnsituation angepasst werden.

Als Unternehmer müssen Sie grundsätzlich monatlich Umsatzsteuer-Voranmeldungen abgeben. Wenn Sie Arbeitnehmer beschäftigen, haben Sie zudem die Pflicht, regelmäßig Lohnsteuer-Anmeldungen abzugeben. Umsatzsteuer-Voranmeldungen (siehe Seite 53) und Lohnsteuer-Anmeldungen (siehe Seite 64) müssen grundsätzlich in elektronischer Form an das Finanzamt übermittelt werden.

**HINWEIS** Die Verpflichtung zur elektronischen Übermittlung besteht seit dem Veranlagungszeitraum 2011 auch für die Einkommensteuer-, Gewerbesteuer- und Umsatzsteuerjahreserklärung, sofern Einkünfte aus Land- und Fortwirtschaft, Gewerbebetrieb oder selbstständiger Tätigkeit vorliegen.

## <span id="page-13-0"></span>Gewinnermittlung

#### **BUCHFÜHRUNG**

#### **1. GRUNDSÄTZE**

Das betriebliche Rechnungswesen dient der Erfassung und Auswertung betrieblicher Bewegungen. Es wird allgemein in folgende vier Bereiche gegliedert:

- · Buchführung als Zeitabschnittsrechnung
- Kosten- und Leistungsrechnung als Betriebsbuchführung, Betriebsabrechnung und Kalkulation
- Betriebsstatistik als Vergleichs- und Kontrollrechnung und
- Planung als Vorausrechnung.

Diese vier Bereiche sind zwar miteinander verbunden, haben aber ihre eigenen Methoden und Anwendungsbereiche. Die Bedeutung der einzelnen Gebiete steht in ursächlichem Zusammenhang mit der Art des Betriebs und dessen Größe.

Die Buchführung ist eine Zeitabschnittsrechnung. Ihre wichtigste Aufgabe besteht darin, den Stand und die Veränderung der zum Betriebsvermögen gehörenden Wirtschaftsgüter sowie des Eigen- und Fremdkapitals fortlaufend abzubilden und die Erträge und Aufwendungen des Geschäftsjahrs aufzuzeichnen. Aufgrund dieser Aufzeichnungen muss es möglich sein, zum Schluss des Geschäftsjahrs einen Abschluss, bestehend aus Schlussbilanz und Gewinn- und Verlustrechnung, zu erstellen.

Die aus der Buchführung erkennbaren Daten sind für den Eigenbedarf des Betriebs bedeutsam. Zudem haben sie eine allgemeine Bedeutung, zum Beispiel für den Gläubigerschutz und die Besteuerung. Die Buchführung muss so beschaffen sein, dass sie einem sachverständigen Dritten, wie dem Betriebsprüfer des Finanzamts, innerhalb angemessener Zeit einen Überblick über die Geschäftsvorfälle und die Lage des Unternehmens vermitteln kann.

<span id="page-14-0"></span>18 GEWINNERMITTLUNG

#### **2. AUFZEICHNUNGSPFLICHTEN**

Um die zutreffende Ermittlung der Besteuerungsgrundlagen vorzubereiten und sicherzustellen, sehen die Steuergesetze eine Reihe besonderer Mitwirkungspflichten, insbesondere Aufzeichnungs- und Aufbewahrungspflichten vor. So sind der Wareneingang und der Warenausgang aufzuzeichnen, Rechnungen bzw. Rechnungskopien sind als Buchungsbelege zehn Jahre lang aufzubewahren. Buchungsbelege können auch auf einem Bildträger oder einem anderen Datenträger gespeichert werden, sofern die Lesbarkeit und ständige Verfügbarkeit sichergestellt sind. Besondere Nachweispflichten gelten zudem für den grenzüberschreitenden Waren- und Dienstleistungsverkehr.

Eine vollständige und erschöpfende Darstellung sämtlicher Aufzeichnungspflichten ist in dieser Broschüre leider nicht möglich.

#### **GEWINNERMITTLUNGSARTEN**

#### **1. GRUNDSÄTZE**

Es gibt im Wesentlichen folgende zwei Gewinnermittlungsarten:

- Betriebsvermögensvergleich (Bestandsvergleich, § 4 Abs. 1 EStG)
- Einnahmen-Überschuss-Rechnung (vereinfachte Gewinnermittlung, § 4 Abs. 3 EStG).

**BEACHTE** Durch Betriebsvermögensvergleich müssen solche Steuerpflichtige ihren Gewinn ermitteln, die buchführungspflichtig sind.

Kaufleute sind grundsätzlich handelsrechtlich zur Buchführung und damit zur Erstellung eines Jahresabschlusses verpflichtet. Nach §.140 Abgabenordnung (AO) haben Steuerpflichtige, die nach anderen Gesetzen als den Steuergesetzen buchführungspflichtig sind, diese Pflicht auch für die Besteuerung zu erfüllen (abgeleitete Buchführungspflicht). Die sich insbesondere aus dem Handelsrecht ergebene Buchführungspflicht gilt somit gleichermaßen als steuerliche Verpflichtung.

Gewerblich Tätige, die nicht bereits nach anderen Gesetzen buchführungspflichtig sind, werden unter bestimmten Voraussetzungen verpflichtet, für steuerliche Zwecke <span id="page-15-0"></span>Bücher zu führen und einen Jahresabschluss zu erstellen (steuerliche Buchführungspflicht gemäß §.141 AO). Die Buchführungspflicht besteht danach für gewerblich Tätige, wenn eine der folgenden Grenzen überschritten wird:

- Umsätze mehr als 500.000€ oder
- Gewinn mehr als 50.000 $\epsilon$ .

Nicht zur Buchführung verpflichtete Steuerpflichtige können gemäß § 4 Abs. 3 EStG ihren Gewinn als Überschuss der Betriebseinnahmen über die Betriebsausgaben ermitteln und zwar durch eine sogenannte Einnahmen-Überschuss-Rechnung. Dadurch wird die Gewinnermittlung vereinfacht und erleichtert, da die Aufstellung von Bilanzen und Gewinn- und Verlustrechnungen aufgrund einer doppelten Buchführung entfällt.

Zu den Steuerpflichtigen, die ihren Gewinn anhand der Einnahmen-Überschuss-Rechnung ermitteln dürfen, gehören

- · Gewerbetreibende, die nicht nach gesetzlichen Vorschriften (§§.140, 141 AO) zur Buchführung und Bilanzierung verpflichtet sind und dies auch nicht freiwillig tun.
- Freiberufler, wenn sie nicht freiwillig Bücher führen und keine regelmäßigen Abschlüsse erstellen.

**BEACHTE** Die Bilanz sowie die Gewinn- und Verlustrechnung müssen gemäß § 5b EStG elektronisch an das Finanzamt übermittelt werden. Nähere Informationen finden Sie auf der Internetseite des Bundesfinanzministeriums unter www.bundesfinanzministerium.de > Service > Publikationen > Broschüren/Bestellservice > E-Bilanz – Elektronik statt Papier.

#### **2. BETRIEBSVERMÖGENSVERGLEICH**

Der steuerliche Gewinn wird grundsätzlich mit Hilfe des Betriebsvermögensvergleichs (Bestandsvergleichs) nach folgender Formel ermittelt:

Der Gewinn ist der Unterschiedsbetrag zwischen dem Betriebsvermögen zum Ende des Wirtschaftsjahrs und dem Betriebsvermögen zum Ende des vorangegangenen Wirtschaftsjahrs, vermehrt um die Entnahmen und vermindert um die Einlagen.

20 GEWINNERMITTLUNG

Soweit sich aus dem Steuerrecht nichts anderes ergibt, sind bei der Gewinnermittlung die handelsrechtlichen Rechnungslegungsvorschriften zu beachten und zwar insbesondere die Grundsätze der ordnungsgemäßen Buchführung. Die Eintragungen in den Geschäftsbüchern und die sonst erforderlichen Aufzeichnungen müssen vollständig, richtig, zeitgerecht und geordnet vorgenommen werden. Der bare Zahlungsverkehr muss täglich aufgezeichnet werden, zum Beispiel in einem Kassenbuch. Es muss ein zeitlicher Zusammenhang zwischen den Geschäftsvorfällen und ihrer buchmäßigen Erfassung bestehen. Die Geschäftsvorfälle müssen sich in ihrer Entstehung und Abwicklung verfolgen lassen.

Diesem Zweck dienen insbesondere die Inventuren zu Beginn des Handelsgewerbes und zum Schluss jedes Geschäftsjahrs. Bei der Inventur müssen alle Wirtschaftsgüter, die dem Betrieb dienen, genau aufgezeichnet und im Einzelnen bewertet werden. Die Erfassung hat durch eine körperliche Bestandsaufnahme zu erfolgen, also durch "Zählen, Messen, Wiegen". Wo eine körperliche Bestandsaufnahme tatsächlich nicht möglich ist, wie zum Beispiel bei Forderungen oder Schulden, muss die Erfassung auf andere Weise sichergestellt werden. Dies kann zum Beispiel bei den Bankguthaben durch Kontoauszüge und bei Kundenforderungen oder Lieferantenschulden durch sogenannte Saldenlisten erfolgen. Das Ergebnis der Inventur ist das Inventar. Unter Inventar ist die Aufstellung der Vermögensgegenstände in Form eines Bestandsverzeichnisses zu verstehen. In diesem werden die einzelnen Wirtschaftsgüter unterschieden nach Art, Menge und Wert aufgeführt.

Neben dem Inventar sind auch die Bilanz und die Gewinn- und Verlustrechnung Bestandteile des zu fertigenden Jahresabschlusses.

**BEACHTE** Der Buchführende ist verpflichtet, Handelsbücher, Inventare, Eröffnungsbilanzen, Jahresabschlüsse sowie die zu ihrem Verständnis erforderlichen Arbeitsanleitungen und sonstigen Unterlagen, die für die Besteuerung von Bedeutung sind, zehn Jahre geordnet aufzubewahren. Die Aufbewahrungsfrist beginnt mit dem Schluss des Kalenderjahrs, in dem die letzte Eintragung in das Handelsbuch gemacht worden ist, in dem das Inventar aufgestellt beziehungsweise die Eröffnungsbilanz oder der Jahresabschluss fertig gestellt worden ist. Die Buchungsunterlagen müssen ebenfalls zehn Jahre aufbewahrt werden. Die Aufbewahrungsfrist beginnt in diesen Fällen mit dem Schluss des Kalenderjahrs, in dem der Buchungsbeleg entstanden ist.

<span id="page-17-0"></span>Unabhängig von den genannten Fristen enden die Aufbewahrungsfristen jedoch nicht, solange die Unterlagen für Steuern von Bedeutung sind, für welche die Festsetzungsfrist noch nicht abgelaufen ist.

Kürzere Aufbewahrungsfristen nach anderen Rechtsvorschriften als den Steuergesetzen verkürzen die oben genannten Fristen nicht.

#### **3. EINNAHMEN-ÜBERSCHUSS-RECHNUNG**

Wenn Sie nicht zur Buchführung verpflichtet sind und auch nicht freiwillig Bücher führen oder Abschlüsse machen, kommt für Sie die Einnahmen-Überschuss-Rech nung gemäß § 4 Abs. 3 EStG in Betracht. Das Wesen der Gewinnermittlung nach § 4 Abs. 3 EStG besteht in einer Gegenüberstellung der zugeflossenen Betriebsein nahmen und der abgeflossenen Betriebsausgaben nach dem Zu- und Abflussprinzip. Es handelt sich somit grundsätzlich um eine reine Ist-Rechnung. Grundlage dieser Gewinnermittlung sind Aufzeichnungen der betrieblich veranlassten Einnahmen und Ausgaben. Dabei ist im Gegensatz zur Buchführung eine exakte zeitliche Erfassung nach der wirtschaftlichen Zugehörigkeit nicht vorgesehen.

Ein Journal, in dem Sie in mehreren Spalten Einnahmen und Ausgaben nach zeitlichen und sachlichen Gesichtspunkten ordnen können, ist dabei sehr hilfreich und erleichtert Ihnen auch den Überblick über Ihre Geschäftsentwicklung. Beinhalten kann ein Journal zum Beispiel eine Spalte für Wareneinkäufe, eine andere für Pkw-Kosten, eine dritte für Bürokosten und so weiter.

**BEACHTE** Die Einnahmen-Überschuss-Rechnung ist nach einem amtlich vorgeschriebenen Vordruck (Anlage EÜR) zu erstellen und grundsätzlich auf elektronischem Wege mit der Einkommensteuererklärung einzureichen.

## <span id="page-18-0"></span>Ausgewählte Einzelfragen

#### **1. BETRIEBSVERMÖGEN**

Die Unterscheidung zwischen Betriebsvermögen und Privatvermögen wird für die steuerliche Gewinnermittlung benötigt. Nur durch den Betrieb veranlasste Vermögensmehrungen und Vermögensminderungen sollen bei der steuerlichen Gewinnermittlung berücksichtigt werden, während Veränderungen im Privatvermögen für die steuerliche Gewinnermittlung grundsätzlich ohne Bedeutung sind.

Es wird zwischen notwendigem Betriebsvermögen, gewillkürtem Betriebsvermögen und Privatvermögen unterschieden.

Wirtschaftsgüter stellen dann notwendiges Betriebsvermögen dar, wenn sie entweder nach ihrer Nutzung überwiegend für Zwecke des Betriebs eingesetzt werden oder wenn sie nach ihrer Funktion im Betrieb des Steuerpflichtigen nur Betriebsvermögen sein können.

Gibt schon die Nutzung Aufschluss über die Eigenschaft als Betriebs- oder Privatvermögen, so kommt es auf die Funktion nicht mehr an.

#### *BEISPIEL*

Eine Fertigungsmaschine wird nur für betriebliche Zwecke verwendet. Notwendiges Betriebsvermögen liegt bereits aufgrund der Nutzung vor.

Gemischtgenutzte Wirtschaftsgüter gehören zum notwendigen Betriebsvermögen, wenn sie überwiegend, das heißt zu mehr als 50%, im Betrieb eingesetzt werden. In diesen Fällen sind die Wirtschaftsgüter voll und nicht nur entsprechend ihrer prozentualen Nutzung als Betriebsvermögen zu erfassen.

#### *BEISPIEL*

Ein Pkw wird zu 70% für betriebliche und zu 30% für private Fahrten genutzt. Der Pkw ist dem notwendigen Betriebsvermögen zuzurechnen.

**BEACHTE** Wirtschaftsgüter des notwendigen Betriebsvermögens müssen vom Steuerpflichtigen bilanziert werden.

Zu gewillkürtem Betriebsvermögen können Wirtschaftsgüter immer dann werden, wenn sie weder dem notwendigen Betriebsvermögen, noch dem notwendigen Privatvermögen zuzurechnen sind. Der Steuerpflichtige kann in diesem Fall wählen, ob er das Wirtschaftsgut als gewillkürtes Betriebsvermögen behandelt wissen will. In der Regel dokumentiert der Steuerpflichtige seine Wahl durch Aufnahme des Wirtschaftsguts in die Bilanz oder in Fällen der Einnahmen-Überschuss-Rechnung durch die zeitnahe Aufnahme in ein laufend zu führendes Bestandsverzeichnis. Der maßgebende Zeitpunkt ist die Einbuchung des Wirtschaftsguts beziehungsweise die Aufnahme in das Bestandsverzeichnis.

Nach ihrer Nutzung sind die Wirtschaftsgüter dem gewillkürten Betriebsvermögen zuzurechnen, wenn ihre betriebliche Nutzung weder überwiegt noch von untergeordneter Bedeutung ist. Eine Behandlung als gewillkürtes Betriebsvermögen kommt also bei gemischt genutzten Wirtschaftsgütern immer dann in Betracht, wenn die Nutzung im Betrieb zwischen 10% und 50% beträgt.

Neutrale Wirtschaftsgüter können gewillkürtes Betriebsvermögen darstellen, wenn sie in dem konkreten Betrieb eine dem Betrieb zuordenbare Funktion haben. Das ist der Fall, wenn sie in einem gewissen objektiven Zusammenhang zu dem Betrieb stehen und für betriebliche Zwecke genutzt werden.

Auch bei der Zuordnung eines Wirtschaftsguts zum notwendigen Privatvermögen ist vorrangig auf die Nutzung abzustellen und erst, wenn diese keinen Anhaltspunkt für eine Zuordnung ergibt, auf die Funktion, die das Wirtschaftsgut für den Betrieb des Steuerpflichtigen hat.

Wird das Wirtschaftsgut ausschließlich für Zwecke der Lebensführung des Steuerpflichtigen genutzt oder ist zwar eine betriebliche Nutzung feststellbar, diese jedoch von untergeordneter Bedeutung, so ist das Wirtschaftsgut dem Privatvermögen zuzuordnen. Eine betriebliche Nutzung von untergeordneter Bedeutung wird dabei bei einem nachhaltigen betrieblichen Nutzungsanteil von weniger als 10% angenommen.

<span id="page-20-0"></span>Für Grundstücke und Gebäude gelten einige Besonderheiten: Ein Grundstück oder ein Gebäude ist bei unterschiedlicher Nutzung für steuerliche Zwecke in mehrere Wirtschaftsgüter aufzuteilen. Eigenbetrieblich, fremdbetrieblich, zu eigenen Wohnzwecken und zu fremden Wohnzwecken genutzte Gebäudeteile stellen jeweils ein gesondertes Wirtschaftsgut dar. Der Grund und Boden ist entsprechend der Wohnbeziehungsweise Nutzfläche den einzelnen Wirtschaftsgütern zuzuordnen. Wird ein Grundstück oder Grundstücksteil ausschließlich und unmittelbar für eigenbetriebliche Zwecke genutzt, gehört es regelmäßig zum notwendigen Betriebsvermögen. Grundstücke oder Grundstücksteile, die ausschließlich für eigene Wohnzwecke genutzt werden, gehören zum Privatvermögen. Fremdbetrieblich (zum Beispiel an einen anderen Betrieb vermietete) oder zu fremden Wohnzwecken genutzte Grundstücke oder Grundstücksteile können als gewillkürtes Betriebsvermögen behandelt werden.

#### **2. BETRIEBSEINNAHMEN**

Zu den Betriebseinnahmen zählen alle Wertzugänge in Geld oder Geldeswert, die betrieblich veranlasst sind.

Ein Wertzugang stellt immer dann eine Betriebseinnahme dar, wenn er sachlich mit dem Betrieb zusammenhängt. Dabei genügt ein mittelbarer Zusammenhang. Zum Betrieb gehören daher nicht nur die Grundgeschäfte, die Hauptgegenstand des Unternehmens sind, sondern auch die sogenannten Neben- oder Hilfsgeschäfte.

#### *BEISPIEL*

Grundgeschäfte

- · Veräußerung von Waren eines Handelsbetriebs
- · Veräußerung der erzeugten Produkte eines Fabrikationsbetriebs
- · Erlöse aus Werk- und Dienstleistungen

Hilfs- oder Nebengeschäfte

- · Veräußerung von abnutzbaren oder nichtabnutzbaren Wirtschaftsgütern des Anlagevermögens
- · Veräußerung von Wirtschaftsgütern des gewillkürten Betriebsvermögens (zum Beispiel Grundstücke und Wertpapiere)
- · Einnahmen aus Vermietungen oder Darlehensgewährungen, wenn diese Geschäfte nicht den eigentlichen Betriebszweck darstellen
- · Vergütungen aus Ehrenämtern oder der Tätigkeit als Aufsichtsratsmitglied in einer betrieblich verbundenen Organisation (zum Beispiel Handwerkskammer und Arbeitgeberverband)

<span id="page-21-0"></span>Auch Schenkungen können ursächlich mit dem Betrieb zusammenhängen und somit Betriebseinnahmen sein.

Keine Betriebseinnahmen sind Privateinlagen. Gleichgültig ist dabei, ob es sich um Geld, Sachwerte oder Rechte handelt. Ebenfalls keine Betriebseinnahmen sind durchlaufende Posten, die im Namen und für Rechnung eines anderen vereinnahmt werden.

Von den Betriebseinnahmen sind Einnahmen, die durch private Umstände veranlasst sind, zu unterscheiden. Zu den Privateinnahmen gehören Einnahmen aus der Veräußerung von Gegenständen des Privatvermögens. Für die Unterscheidung zwischen Betriebseinnahmen und Privateinnahmen kommt es auf den objektiven Zusammenhang mit dem Betrieb an.

**BEACHTE** Wirtschaftsgüter des notwendigen Betriebsvermögens können nie privat veräußert werden.

#### *BEISPIEL*

Herr Kunze, Inhaber eines Juweliergeschäfts, veräußert Schmuck. Der Erlös aus einer solchen Veräußerung gehört immer zu den Betriebseinnahmen. Herr Kunze kann den Schmuck nicht zunächst in das Privatvermögen entnehmen und anschließend privat veräußern.

Nicht alle betrieblich veranlassten Wertzugänge sind steuerpflichtige Betriebseinnahmen. Vor allem § 3 EStG enthält Einnahmen, die von den Ertragsteuern befreit sind.

#### **3. BETRIEBSAUSGABEN**

Betriebsausgaben sind Aufwendungen, die durch den Betrieb veranlasst sind. Gehört ein Wirtschaftsgut zum Betriebsvermögen, so sind alle Aufwendungen einschließlich der Abschreibung Betriebsausgaben. Soweit bei gemischt genutzten Wirtschaftsgütern des Betriebsvermögens eine private Nutzung vorliegt (beispielsweise private Nutzung eines Betriebs-Pkw), sind entsprechende Erträge anzusetzen. Im Ergebnis wirken sich hierdurch nur die Aufwendungen aus, die auf die betriebliche Nutzung entfallen.

<span id="page-22-0"></span>Gehört ein Wirtschaftsgut zum Privatvermögen, so können dennoch die anteiligen Aufwendungen und die anteilige Abschreibung, die durch eine betriebliche Nutzung entstehen, als Betriebsausgaben berücksichtigt werden. Hinsichtlich der Auswirkung auf den steuerlichen Gewinn sind folgende Betriebsausgaben zu unterscheiden:

#### **A) SOFORT ABZIEHBARE BETRIEBSAUSGABEN**

Dazu gehören alle betrieblich veranlassten Aufwendungen, die laufend anfallen, durch die aber kein bewertbares Wirtschaftsgut entsteht.

#### *BEISPIEL*

- · Miet- und Zinszahlungen
- · Lohn- und Gehaltszahlungen
- · Reparaturkosten, die keine Herstellungskosten sind
- · Zahlung von Versicherungsbeiträgen, Berufsgenossenschaftsbeiträgen, betrieblichen Steuern (mit Ausnahme der nicht abziehbaren Gewerbesteuer), Gebühren und Ähnlichem

Den sofort abzugsfähigen Betriebsausgaben können auch die Anschaffungs- und Herstellungskosten von geringwertigen Wirtschaftsgütern (GWG, § 6 Abs. 2 EStG) zugeordnet werden. Ein GWG in diesem Sinne liegt grundsätzlich vor, wenn die Anschaffungs- oder Herstellungskosten eines betrieblich genutzten, abnutzbaren beweglichen Gegenstandes des Anlagevermögens ohne Umsatzsteuer nicht mehr als 800 € (bei Anschaffung oder Herstellung bis 31.12.2017: nicht mehr als 410 €) betragen haben (zum Beispiel Büro- oder Geschäftsausstattung).

Die GWG, deren Anschaffungs- und Herstellungskosten 250€ (bei Anschaffung oder Herstellung bis 31.12.2017: 150 €) übersteigen, sind in ein besonderes, laufend zu führendes Verzeichnis aufzunehmen.

#### *BEISPIEL*

Herr Neu hat im Januar 2018 ein Faxgerät für 150€ + 28,50€ Umsatzsteuer angeschafft. Bei der Gewinnermittlung kann Herr Neu die gesamten Anschaffungskosten von 150€ im Jahr 2018 als Betriebsausgaben absetzen, obwohl die betriebsgewöhnliche Nutzungsdauer für Faxgeräte 6 Jahre beträgt (Sofortabschreibung für geringwertige Wirtschaftsgüter).

#### **B) NICHT SOFORT ABZIEHBARE BETRIEBSAUSGABEN**

Zu den nicht sofort abziehbaren Betriebsausgaben gehören Aufwendungen, die durch ein bewertbares Wirtschaftsgut entstehen, das über das Jahr hinaus, in dem der Aufwand entstanden ist, im Betrieb genutzt werden kann.

Zu unterscheiden sind zum einen Aufwendungen, die durch die Anschaffung oder Herstellung eines abnutzbaren Wirtschaftsgutes des Anlagevermögens entstehen.

#### *BEISPIEL*

- · Gebäude
- Maschinen und maschinelle Anlagen
- · Kraftfahrzeuge
- **Einrichtungen**

In diesen Fällen werden die Anschaffungs- oder Herstellungskosten regelmäßig über die jährliche Absetzung für Abnutzung (AfA) zu Betriebsausgaben (siehe Seite 27 und 33).

Bei Veräußerung oder Entnahme derartiger Wirtschaftsgüter führt der restliche Buchwert des Wirtschaftsguts zu einer Betriebsausgabe.

#### *BEISPIEL*

Herr Schulz veräußert einen gebrauchten Pkw seines Anlagevermögens für 10.000 € zuzüglich 1.900 € Umsatzsteuer. Der Buchwert im Zeitpunkt der Veräußerung beträgt 8.000 €. Die Ausbuchung des Restbuchwerts von 8.000 € wirkt wie eine Betriebsausgabe. Im Ergebnis führt der Erlös von 10.000 € nur zu einem Gewinn in Höhe von 2.000 €. Die Umsatzsteuer hat auf den Gewinn keinen Einfluss, da sie an das Finanzamt weitergeleitet werden muss.

Zu unterscheiden sind darüber hinaus Aufwendungen, die durch die Anschaffung oder Herstellung eines nicht abnutzbaren und nicht verbrauchbaren Wirtschaftsgutes des Anlagevermögens entstehen.

#### *BEISPIEL*

- · Grund und Boden von unbebauten und bebauten Grundstücken
- Wertpapiere und Beteiligungen

<span id="page-24-0"></span>In diesen Fällen werden die Anschaffungs- oder Herstellungskosten regelmäßig erst durch eine Veräußerung oder Entnahme zu Betriebsausgaben.

#### *BEISPIEL*

Herr Stein, Inhaber eines Bauunternehmens, veräußert ein im Jahr 2008 für 50.000 € erworbenes, unbebautes Grundstück am 31.07.2018 für 70.000 €.

Auch hier wirkt die Ausbuchung des Buchwerts von 50.000 € als Betriebsausgabe. Denn im Ergebnis führt der Erlös von 70.000 € nur zu einem Veräußerungsgewinn von 20.000 €.

Für abnutzbare bewegliche Wirtschaftsgüter des Anlagevermögens, deren Anschaffungs- oder Herstellungskosten jeweils mehr als 250 € (bei Anschaffung oder Herstellung bis 31.12.2017: mehr als 150 €), aber nicht mehr als 1.000 € betragen, kann anstelle der 800 €-GWG-Regelung (Anschaffung oder Herstellung bis 31.12.2017: 410 €-GWG-Regelung) jahrgangsweise ein Sammelposten gebildet werden. Dabei ist lediglich der Zugang der Wirtschaftsgüter zu erfassen; weitere Dokumentationspflichten bestehen nicht. Der Sammelposten ist im Jahr der Bildung und in den folgenden vier Jahren gleichmäßig mit jeweils 20% abzuschreiben. Scheidet ein Wirtschaftsgut, zum Beispiel durch Veräußerung, innerhalb des fünfjährigen Abschreibungszeitraums aus dem Betriebsvermögen aus, hat dies keinen Einfluss auf die Höhe und die weitere Abschreibung des Sammelpostens; der Veräußerungserlös ist als Betriebseinnahme zu erfassen. Wird von der Möglichkeit der Bildung eines Sammelpostens Gebrauch gemacht, reduziert sich der Grenzbetrag für die unter a) dargestellte GWG-Regelung auf 250 € anstelle 800 € (Anschaffung oder Herstellung bis 31.12.2017: 150 € anstelle  $410€$ ).

#### **C) NICHT ABZIEHBARE UND EINGESCHRÄNKT ABZIEHBARE BETRIEBSAUSGABEN**

In § 4 Abs. 5 EStG sind bestimmte Aufwendungen aufgeführt, die zwar wegen ihrer betrieblichen Veranlassung echte Betriebsausgaben sind, aber den steuerlichen Gewinn nicht oder nur in bestimmter Höhe mindern. Diese Aufwendungen dürfen steuerlich nicht oder nicht in voller Höhe als Betriebsausgaben abgezogen werden. Darunter fallen insbesondere folgende Aufwendungen:

· Nicht abzugsfähig sind Aufwendungen für Geschenke an Geschäftsfreunde, wenn die Anschaffungs- oder Herstellungskosten der Geschenke im Jahr 35 € je Empfänger im jeweiligen Wirtschaftsjahr übersteigen.

· Von den Aufwendungen für eine geschäftlich veranlasste Bewirtung von Geschäftsfreunden sind höchstens 70% als Betriebsausgaben abziehbar. Aufwendungen zur Bewirtung von Personen aus geschäftlichem Anlass in Ihrer Wohnung gehören nicht zu den Betriebsausgaben, sondern zu den nichtabzugsfähigen Kosten der Lebensführung (siehe Seite 31).

Bei einer vorübergehenden betrieblichen Auswärtstätigkeit können Mehraufwendungen für Verpflegung je Kalendertag nur pauschal als Betriebsausgaben abgezogen werden. Die Verpflegungspauschalen betragen derzeit

bei einer Abwesenheit von 24 Stunden 24 €

bei einer Abwesenheit von mehr als 8 Stunden  $12 \epsilon$ 

Es ist auf die Dauer der Abwesenheit von der Wohnung und dem Tätigkeitsmittelpunkt abzustellen. Dauert die Tätigkeit an demselben Ort länger als 3 Monate, kann für die darüber hinausgehende Zeit kein Verpflegungsmehraufwand berücksichtigt werden.

- · Aufwendungen für ein häusliches Arbeitszimmer sowie die Kosten der Ausstattung können in den Fällen, in denen für die betriebliche oder berufliche Tätigkeit kein anderer Arbeitsplatz zur Verfügung steht, bis zu maximal 1.250 $\epsilon$ jährlich als Betriebsausgaben abgezogen werden. Bildet das Arbeitszimmer hingegen den Mittelpunkt der gesamten betrieblichen und beruflichen Tätigkeit, sind die Aufwendungen in vollem Umfang abzugsfähig.
- · Betrieblich veranlasste Geldbußen, Ordnungsgelder und Verwarnungsgelder sind ebenfalls vom Betriebsausgabenabzug ausgeschlossen.
- Die Gewerbesteuer ist nicht als Betriebsausgabe abzugsfähig.
- Zur beschränkten Abzugsfähigkeit von Betriebsausgaben und zu weiteren Besonderheiten im Zusammenhang mit der betrieblichen Nutzung eines Kraftfahrzeugs siehe die Ausführungen im Teil "Kraftfahrzeug" ab Seite 38.

**BEACHTE** Die nicht abziehbaren und begrenzt abziehbaren Betriebsausgaben müssen zum großen Teil einzeln und getrennt von den sonstigen Betriebsausgaben aufgezeichnet werden (§ 4 Abs. 7 EStG).

<span id="page-26-0"></span>30 GEWINNERMITTLUNG

#### **4. EINLAGEN**

Einlagen sind gemäß § 4 Abs. 1 Satz 8 EStG alle Wirtschaftsgüter, die der Steuerpflichtige dem Betrieb im Laufe des Wirtschaftsjahrs zugeführt hat (Bareinzahlungen und sonstige Wirtschaftsgüter). Es können alle Arten von Wirtschaftsgütern, die in einem gewissen objektiven Zusammenhang zu dem Betrieb stehen, vom Privatvermögen in das Betriebsvermögen eingelegt werden. Voraussetzung ist eine Einlagehandlung und ein Einlagewille. Die Einlagehandlung kann sich aus schlüssigem Verhalten, einer Einbuchung, einer Nutzungsänderung, einer Erklärung gegenüber dem Finanzamt oder Ähnlichem ergeben. Der Einlagewille muss sich nur auf die Zuordnung zum Betriebsvermögen oder auf die betriebliche Nutzung beziehen.

Wirtschaftsgüter, die der Steuerpflichtige in den Betrieb einlegt, sind grundsätzlich mit dem Teilwert im Zeitpunkt der Einlage zu bewerten. Sind die Wirtschaftsgüter aber innerhalb der letzten drei Jahre vor dem Tag der Einlage angeschafft oder hergestellt worden, und ist der Teilwert höher als die um Absetzungen für Abnutzung (siehe Seite 30 ff.) gekürzten Anschaffungs- oder Herstellungskosten, so sind diese anzusetzen.

Der Teilwert ist der Betrag, den ein Erwerber des ganzen Betriebs im Rahmen des Gesamtkaufpreises für das einzelne Wirtschaftsgut ansetzen würde, unter der Voraussetzung, dass der Erwerber den Betrieb fortführt. Der Teilwert ist im Allgemeinen aus der Sicht des Erwerbers zu beurteilen. Er ist ein objektiver Wert, der nicht auf der persönlichen Auffassung des jeweiligen Betriebsinhabers über die zukünftige wirtschaftliche Entwicklung, sondern auf einer allgemeinen Werteinschätzung beruht, wie sie auf dem Markt am Stichtag ihren Ausdruck findet.

#### **5. ENTNAHMEN**

Entnahmen sind gemäß § 4 Abs. 1 Satz 2 EStG alle Wirtschaftsgüter, die der Steuerpflichtige dem Betrieb für sich, für seinen Haushalt oder für andere betriebsfremde Zwecke im Laufe des Wirtschaftsjahrs entnommen hat (Barentnahmen, Waren, Erzeugnisse, Nutzungen und Leistungen). Solche Wertabgaben für betriebsfremde Zwecke dürfen sich nicht auf das steuerliche Ergebnis auswirken. Eine Entnahme ist

<span id="page-27-0"></span>grundsätzlich mit einer Entnahmehandlung verbunden. Diese kann in einem schlüssigen Verhalten, in einer Ausbuchung, in einer nachhaltigen Nutzungsänderung, in einer Erklärung gegenüber dem Finanzamt und Ähnlichem zum Ausdruck kommen. Allerdings muss das Wirtschaftsgut überhaupt entnahmefähig sein. Dies ist dann nicht der Fall, solange das Wirtschaftsgut zum notwendigen Betriebsvermögen gehört.

Entnahmen sind wie Einlagen grundsätzlich mit dem Teilwert anzusetzen. Die Differenz zum Buchwert führt zu einem außerordentlichen Ertrag (sogenannte "stille Reserve") oder zu einem außerordentlichen Aufwand. Maßgebend ist der Teilwert im Entnahmezeitpunkt. Zum Teilwertbegriff wird auf die Ausführungen in Zusammenhang mit der Einlage hingewiesen (siehe Seite 30).

Bei der Entnahme von Nutzungen und Leistungen ist der Teilwert nicht etwa das, was der Steuerpflichtige erspart hat (etwa Kosten für einen Mietwagen), sondern der anteilige Aufwand, der dem Betrieb entstanden ist. Mit einer solchen Entnahme von Nutzungen oder Leistungen ist regelmäßig auch ein umsatzsteuerlicher Vorgang verbunden.

#### **6. KOSTEN DER PRIVATEN LEBENSFÜHRUNG**

Nur Betriebsausgaben können den steuerlichen Gewinn mindern. Von diesen abzugrenzen sind die Kosten der privaten Lebensführung. Aufwendungen, die ausschließlich oder weitaus überwiegend privat (mehr als 90%) verursacht sind, gehören in vollem Umfang zu den Kosten der Lebensführung. Als Betriebsausgaben dürfen demnach insbesondere nicht abgezogen werden:

Die für den Haushalt des Steuerpflichtigen und für den Unterhalt seiner Familienangehörigen aufgewendeten Beträge. Hierzu gehören die Aufwendungen für die Familienwohnung (Miete, Einrichtung), für den Haushalt (Verpflegung), für die Kleidung, für die Erziehung der Kinder, für kulturelle Bedürfnisse und dergleichen.

 **AUSNAHME** Kinderbetreuungskosten können unter bestimmten Voraussetzungen nach § 10 Abs. 1 Nr. 5 EStG in Höhe von zwei Dritteln der Aufwendungen, höchstens mit 4.000 € je Kind und Jahr, als Sonderausgaben abgezogen werden. <span id="page-28-0"></span>32 GEWINNERMITTLUNG

· Aufwendungen, die durch die wirtschaftliche oder gesellschaftliche Stellung des Steuerpflichtigen veranlasst sind.

 Besteht bei solchen Aufwendungen aber ein Zusammenhang mit der gewerblichen oder beruflichen Tätigkeit (gemischte Aufwendungen), sind sie insoweit als Betriebsausgaben abzugsfähig, als sie betrieblich oder beruflich veranlasst sind. Dieser Teil ist nach objektiven Merkmalen und Unterlagen von den Ausgaben, die der privaten Lebensführung dienen, notfalls im Schätzungswege aufzuteilen. Die betriebliche oder berufliche Veranlassung darf allerdings nicht nur von untergeordneter Bedeutung sein.

- · Steuern vom Einkommen und sonstige Personensteuern sowie Umsatzsteuer für den Eigenverbrauch und für Lieferungen und sonstige Leistungen, die Entnahmen sind.
- In einem Strafverfahren festgesetzte Geldstrafen.

#### **7. ABSCHREIBUNGEN**

Die Anschaffungs- oder Herstellungskosten für Wirtschaftsgüter mit einer Nutzungsdauer von mehr als einem Jahr dürfen nicht sofort als Aufwand oder Betriebsausgaben behandelt werden. Sofern kein Sammelposten gebildet wird (siehe Seite 26 und 33), ist nur die im betreffenden Wirtschaftsjahr erfolgte Abnutzung des Wirtschaftsgutes gewinnmindernd zu berücksichtigen. Aus Vereinfachungsgründen wurde dazu aufgrund von Erfahrungswerten für einzelne Wirtschaftsgüter festgelegt, wie viele Jahre deren voraussichtliche Nutzungsdauer beträgt. Diese sogenannte AfA-Tabelle (AfA steht für "Absetzung für Abnutzung") finden Sie auf den Internetseiten des Bundesfinanzministeriums – www.bundesfinanzministerium.de > Themen > Weitere Steuerthemen > Betriebsprüfung > AfA-Tabellen. Die AfA wird grundsätzlich so bemessen, dass die Anschaffungs- oder Herstellungskosten nach Ablauf der betriebsgewöhnlichen Nutzungsdauer des Wirtschaftsguts voll abgeschrieben sind. Eine Ausnahme kann sich bei Wirtschaftsgütern ergeben, die vor ihrer Einlage zur Erzielung von Überschusseinkünften genutzt wurden (siehe Seite 32).

#### <span id="page-29-0"></span>*BEISPIEL*

Die betriebsgewöhnliche Nutzungsdauer eines Pkw beträgt nach der AfA-Tabelle 6 Jahre, die eines PC oder eines Notebooks 3 Jahre.

#### **A) BEWEGLICHE WIRTSCHAFTSGÜTER**

Bei beweglichen Wirtschaftsgütern des Anlagevermögens kann die AfA ausschließlich in gleichen Jahresbeträgen (lineare AfA) vorgenommen werden. Darüber hinaus kann unter besonderen Voraussetzungen eine Sonderabschreibung oder ein Investitionsabzugsbetrag berücksichtigt werden.

#### AFA IN GLEICHEN JAHRESBETRÄGEN

Der Jahresbetrag ergibt sich bei der linearen Abschreibung aus folgender Formel:

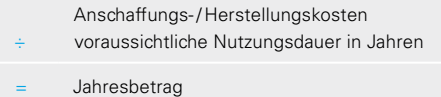

Bei einer Anschaffung im Laufe eines Jahres kann nur der Teil des Jahresbetrags der AfA berücksichtigt werden, der auf den Zeitraum zwischen der Anschaffung und dem Ende des Jahres entfällt (aufgerundet auf volle Monate).

#### *BEISPIEL*

Herr Blum hat am 20.07.2018 ein neues Auto (Nutzungsdauer: 6 Jahre) für Geschäftsfahrten zum Preis von 31.000 € + 5.890 € Umsatzsteuer erworben (einschließlich Überführungs-, Zulassungskosten).

Die AfA des Jahres 2018 errechnet sich wie folgt:

31.000 €  $\times$  16,67 % = 5.167 €  $\times$  6/12 = 2.584 €

In den Jahren 2019 bis 2023 ist ein AfA-Betrag von jährlich 5.167 € zu berücksichtigen, vorausgesetzt der Pkw gehört jeweils das volle Wirtschaftsjahr zum Betrieb. Im Jahr 2024 ist die Rest-AfA von 2.583 € abzusetzen.

#### AFA EINES WIRTSCHAFTSGUTS NACH EINLAGE IN DEN BETRIEB

Bei einer Betriebseröffnung werden Sie unter Umständen Gegenstände in den Betrieb einbringen, die Sie vorher privat genutzt haben, wie zum Beispiel einen Pkw oder Büromöbel (sogenannte "Einlage"). In einem solchen Fall stellt sich die Frage, wie die weitere AfA im Betrieb vorzunehmen ist.

Werden Wirtschaftsgüter des abnutzbaren Anlagevermögens eingelegt, so sind diese auch abschreibbar. Die Einlage von abnutzbaren Wirtschaftsgütern erfolgt mit dem Teilwert oder den fortgeführten Anschaffungskosten (siehe Seite 30). Wurde das eingelegte Wirtschaftsgut bisher nicht zur Erzielung von Überschusseinkünften genutzt, so ist der Einlagewert auf die Restnutzungsdauer abzuschreiben. Wurde das Wirtschaftsgut jedoch vor seiner Einlage bereits zur Erzielung von Überschusseinkünften genutzt, so bemessen sich gemäß § 7 Abs. 1 Satz 5 EStG die weiteren Abschreibungen nicht mehr nach dem um die im Privatvermögen bis zum Einlagezeitpunkt beanspruchten AfA-Beträge gekürzten Einlagewert. Durch diese Regelung soll vermieden werden, dass mit der Einlage "künstlich" neues AfA-Volumen geschaffen wird. Die Vornahme von Absetzungen vom gekürzten Einlagewert kann bewirken, dass das eingelegte Wirtschaftsgut nicht in vollem Umfang abgeschrieben wird. Vielmehr verbleibt ein Differenzbetrag, der lediglich einen späteren Veräußerungs- oder Entnahmegewinn mindert.

#### *BEISPIEL*

Herr Peter hat ein bebautes Grundstück zunächst seit über fünf Jahren im Rahmen der Einkünfte aus Vermietung und Verpachtung genutzt. Das Grundstück wird zu Beginn des Jahres 2018 in einen neu eröffneten Betrieb eingelegt und zu eigenbetrieblichen Zwecken genutzt. Im Einlagezeitpunkt beläuft sich der Teilwert des Gebäudes auf 360.000 €. Die im Privatvermögen beanspruchten AfA-Beträge belaufen sich auf 50.000 €.

Das Gebäude ist mit dem Teilwert von 360.000 € zu aktivieren. AfA-Bemessungsgrundlage ist jedoch der um die im Privatvermögen beanspruchten AfA-Beträge gekürzte Einlagewert in Höhe von 310.000€. Die jährlichen Abschreibungen betragen somit nach § 7 Abs. 4 Satz 1 Nr. 1 EStG 3% von 310.000 € und belaufen sich damit auf 9.300 €. Dieser Abschreibungsbetrag kann so lange in Anspruch genommen werden, bis der Restwert von 310.000 € aufgezehrt ist. Bei einem Verkauf des Grundstücks oder einer Entnahme wirkt die Ausbuchung des Buchwerts als eine Betriebsausgabe (siehe Seite 30). Der Buchwert des Gebäudes beträgt dabei mindestens 50.000 €.

Da die Einlage grundsätzlich als anschaffungsähnlicher Vorgang behandelt wird, ist bei beweglichen Wirtschaftsgütern grundsätzlich die lineare AfA-Methode anwendbar. Daneben kann auch in Fällen der Einlage, sofern die Voraussetzungen dafür vorliegen, die Sofortabschreibung als GWG oder die Aufnahme in einen Sammelposten

erfolgen. Bei beweglichen körperlichen Wirtschaftsgütern, die während des Kalenderjahrs eingelegt wurden, gilt die bei der linearen AfA beschriebene Regelung zur zeitanteiligen Berücksichtigung von AfA-Beträgen entsprechend.

#### INVESTITIONSABZUGSBETRAG FÜR KÜNFTIGE INVESTITIONEN

Kleine und mittlere Betriebe können für die künftige Anschaffung oder Herstellung neuer sowie gebrauchter beweglicher Wirtschaftsgüter des Anlagevermögens einen Investitionsabzugsbetrag (§ 7g Abs. 1 EStG) von bis zu 40% der voraussichtlichen Anschaffungs- oder Herstellungskosten gewinnmindernd abziehen. Seit 2016 muss das Wirtschaftsgut, das voraussichtlich in den nächsten drei Jahren angeschafft oder hergestellt werden soll, nicht mehr konkret bezeichnet werden.

Voraussetzung ist, dass das Betriebsvermögen 235.000 € nicht übersteigt; bei Betrieben mit Einnahmen-Überschuss-Rechnung darf der Gewinn (vor Abzug des Investitionsabzugsbetrags) nicht über 100.000 € liegen.

Der Abzugsbetrag kann auch dann in Anspruch genommen werden, wenn dadurch ein Verlust entsteht oder sich erhöht. Die Summe des Abzugsbetrags des laufenden Wirtschaftsjahrs und der in den drei vorangegangenen Wirtschaftsjahren abgezogenen und noch vorhandenen Abzugsbeträge darf 200.000 € je Betrieb nicht übersteigen.

Die Investitionsfrist beträgt drei Jahre. Das heißt, das Wirtschaftsgut muss bis zum Ende des dritten auf den Abzug folgenden Wirtschaftsjahrs angeschafft oder hergestellt werden.

Erfolgt die Investition, kann der Abzugsbetrag im Jahr der Anschaffung oder Herstellung bis zur Höhe von 40% der Anschaffungs- oder Herstellungskosten gewinnerhöhend aufgelöst werden. Gleichzeitig können die Anschaffungs- oder Herstellungskosten des Wirtschaftsguts um bis zu 40% gewinnmindernd herabgesetzt werden. Dadurch wird die gewinnerhöhende Auflösung des Investitionsabzugsbetrags neutralisiert. Andererseits vermindert sich dadurch auch die AfA-Bemessungsgrundlage des Wirtschaftsguts (vergleiche Beispiel zur Sonderabschreibung).

Wird innerhalb der Investitionsfrist kein begünstigtes Wirtschaftsgut angeschafft oder hergestellt beziehungsweise der in Anspruch genommene Investitionsabzugs36 GEWINNERMITTLUNG

betrag trotz erfolgter Investitionen innerhalb der Investitionsfrist nicht aufgelöst, ist der Investitionsabzugsbetrag mit Wirkung für das Jahr des ursprünglichen Abzugs gewinnerhöhend rückgängig zu machen. Für die daraus resultierende Steuererhöhung können sich Nachzahlungszinsen (§ 233a AO) ergeben. Dies gilt auch für den Fall einer fristgerechten Investition, wenn das begünstigte Wirtschaftsgut nicht im Jahr der Anschaffung oder Herstellung sowie im folgenden Wirtschaftsjahr im inländischen Betrieb verbleibt und dort ausschließlich oder fast ausschließlich (mindestens zu 90%) betrieblich genutzt wird.

#### SONDERABSCHREIBUNG

Eine Sonderabschreibung können kleine und mittlere Betriebe in Anspruch nehmen, deren Betriebsvermögen im Vorjahr 235.000 € nicht übersteigt; bei Betrieben mit Einnahmen-Überschuss-Rechnung darf der Gewinn des Vorjahrs (vor Abzug des Investitionsabzugsbetrags) nicht über 100.000 € liegen. Diese Betriebe können sowohl für neue als auch für gebrauchte bewegliche Wirtschaftsgüter des Anlagevermögens im Jahr der Anschaffung oder Herstellung und in den folgenden vier Jahren eine Sonderabschreibung nach § 7g Abs. 5 EStG von bis zu insgesamt 20% der Anschaffungs- oder Herstellungskosten neben der linearen AfA in Anspruch nehmen. Die Anschaffungs- oder Herstellungskosten sind gegebenenfalls. um den gewinnmindernd abgezogenen Investitionsabzugsbetrag zu vermindern. Voraussetzung ist, dass das Wirtschaftsgut mindestens im Jahr der Anschaffung oder Herstellung sowie im folgenden Wirtschaftsjahr im inländischen Betrieb verbleibt und ausschließlich oder fast ausschließlich (mindestens zu 90%) betrieblich genutzt wird. Die Sonderabschreibung setzt dagegen nicht voraus, dass ein Investitionsabzugsbetrag in Anspruch genommen worden ist.

#### *BEISPIEL*

Herr Kern beabsichtigt, für seinen Betrieb im Jahr 2021 eine Maschine anzuschaffen (voraussichtliche Anschaffungskosten: 10.000 €). Er nimmt dafür im Jahr 2018 einen Investitionsabzugsbetrag in Höhe von 40% (4.000 €) in Anspruch. Die Maschine wird im Januar 2020 geliefert (Anschaffungskosten: 10.000 €; Nutzungsdauer 10 Jahre).

#### *BEISPIEL FORTSETZUNG*

Im Jahr 2020 wird der Investitionsabzugsbetrag in Höhe von 4.000 € gewinnerhöhend aufgelöst. Gleichzeitig werden die Anschaffungskosten von 10.000 € um 4.000 € gewinnmindernd herabgesetzt. Dadurch wird die Auflösung des Investitionsabzugsbetrags neutralisiert. Die AfA-Bemessungsgrundlage beträgt damit noch 6.000 €. Im Anschaffungsjahr 2020 erhält Herr Kern die Sonderabschreibung nach § 7g Abs. 5 EStG in Höhe von 20 % von 6.000 € = 1.200 € sowie die lineare AfA in Höhe von 10% von 6.000 € = 600 €. Im Jahr 2020 beläuft sich die Abschreibung damit insgesamt auf 30 % von 6.000 € = 1.800 €. Bis zum Erstiahr der Abschreibung kann Herr Kern zusammen mit dem Investitionsabzugsbetrag von 4.000 € seinen Gewinn insgesamt um 5.800 € (58% der Anschaffungskosten) mindern. In den folgenden vier Jahren beträgt die AfA jeweils 600 € (10% von 6.000 €). Mit Ablauf des Begünstigungszeitraums für die Sonderabschreibung, also zum 31.12.2024, ist ein Restwert für die angeschaffte Maschine zu ermitteln. Dieser Restwert von 1.800 € (= 10.000 € – 4.000 € – 1.200 € – 3.000 €) ist innerhalb der verbleibenden Nutzungsdauer linear abzuschreiben. Die AfA in den Jahren 2025 bis 2031 beträgt daher jeweils 360 €.

Hätte Herr Kern den Investitionsabzugsbetrag nicht für die Investition der Maschine verwendet, dann beliefe sich die Abschreibung im Anschaffungsjahr auf 3.000 € (20% Sonderabschreibung zuzüglich 10% lineare AfA aus den ungeminderten Anschaffungskosten von 10.000 €). Der Investitionsabzugsbetrag kann in diesem Fall noch für Investitionen bis Ende 2021 verwendet werden.

#### **B) GEBÄUDE UND GEBÄUDETEILE**

Bei Grundstücken mit aufstehenden Gebäuden wird die AfA nur von den Anschaffungs- oder Herstellungskosten der Gebäude berechnet. Die Anschaffungskosten des Grund und Bodens können nicht abgeschrieben werden, weil der Grund und Boden keiner Abnutzung unterliegt.

Wird ein Gebäude teils eigenbetrieblich, teils fremdbetrieblich, teils zu eigenen Wohnzwecken und teils zu fremden Wohnzwecken genutzt, so ist jeder der vier unterschiedlich genutzten Gebäudeteile ein gesondertes Wirtschaftsgut und daher gegebenenfalls auch gesondert abzuschreiben. Die Anschaffungs- oder Herstellungskosten des gesamten Gebäudes sind nach dem Verhältnis der Wohn- und Nutzflächen des gesamten Gebäudes zu den Wohn- und Nutzflächen der einzelnen selbstständigen Gebäudeteile aufzuteilen.

Gebäude und Gebäudeteile sind mit gesetzlich vorgeschriebenen AfA-Sätzen abzuschreiben. Auf die tatsächliche oder betriebsgewöhnliche Nutzungsdauer kommt es dabei grundsätzlich nicht an.

<span id="page-34-0"></span>Die AfA-Sätze haben sich in den letzten Jahren mehrfach geändert. Eine lückenlose Darstellung würde den Rahmen dieser Broschüre überschreiten. Für Gebäude, für die der Bauantrag nach dem 31. 12..2005 gestellt worden ist oder die Sie nach dem 31. 12..2005 erworben haben (Abschluss des Kaufvertrags) beträgt die jährliche Abschreibung 2%. Sie erhöht sich für Gebäude, die zum Betriebsvermögen gehören und nicht Wohnzwecken dienen (Wirtschaftsgebäude) auf 3%. Die Inanspruchnahme einer degressiven Gebäudeabschreibung ist nicht mehr möglich.

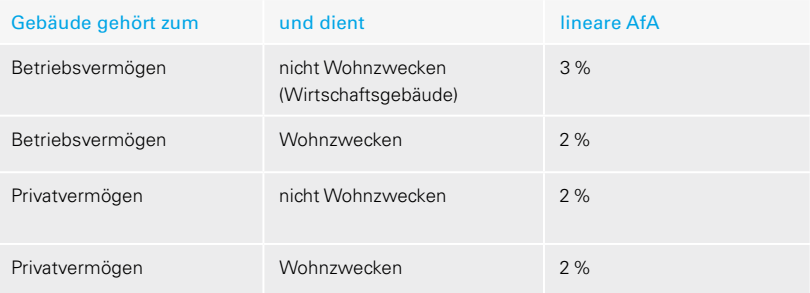

Unter bestimmten weiteren Voraussetzungen, zum Beispiel bei Sanierungsmaßnahmen an denkmalgeschützten Gebäuden, können erhöhte Abschreibungen in Betracht kommen. Sollten weitergehende Fragen zur Gebäudeabschreibung bestehen, wenden Sie sich bitte an Ihr Finanzamt.

#### **8. KRAFTFAHRZEUGE**

Besonderheiten gelten bei Kraftfahrzeugen (Kfz), die ganz oder teilweise für betriebliche Fahrten genutzt werden, aufgrund ihrer Beschaffenheit aber auch privat genutzt werden können.

Die steuerliche Behandlung eines solchen Kfz richtet sich danach, ob das Kfz zum Betriebsvermögen oder zum Privatvermögen gehört (siehe Seite 22)

Gehört das Kfz zum Privatvermögen, weil seine betriebliche Nutzung nur von untergeordneter Bedeutung (betriebliche Nutzung geringer als 10%) ist oder der Unter<span id="page-35-0"></span>nehmer es (bei einer betrieblichen Nutzung von mindestens 10%, aber nicht mehr als 50%) nicht dem gewillkürten Betriebsvermögen zugeordnet hat, gilt Folgendes:

Da das Kfz zum Privatvermögen gehört, sind die dadurch verursachten Aufwendungen (Anschaffung, Unterhalt, Kraftstoff, Versicherung etc.) bei der Ermittlung des steuerlichen Gewinns des Einzelunternehmens grundsätzlich nicht zu berücksichtigen.

Soweit das Fahrzeug allerdings auch betrieblich genutzt wird, können entweder die tatsächlich angefallenen anteiligen Aufwendungen oder ein pauschaler Satz von 0,30 € pro betrieblich gefahrenem Kilometer als Betriebsausgaben berücksichtigt werden. Die dem Grunde nach ebenfalls betrieblich veranlassten Fahrten zwischen Wohnung und erster Betriebsstätte führen wie beim Arbeitnehmer im Rahmen des Werbungskostenabzugs auch beim Einzelunternehmer nur in Höhe der Entfernungspauschale von 0,30 € pro Entfernungskilometer zu abzugsfähigen Betriebsausgaben.

#### *BEISPIEL*

Frau Berg fuhr im Jahr 2018 mit ihrem Pkw insgesamt 10.000 km, davon sind 500 km betrieblich veranlasst.

Der PKW gehört zwingend zum Privatvermögen, Frau Berg kann daher entweder pauschal 150 € (0,30 Euro / km 500 km) oder 5% der im Jahr 2018 tatsächlich angefallenen Aufwendungen des Pkw als Betriebsausgaben ansetzen.

**ANMERKUNG** Vorsteuern aus den Anschaffungskosten eines nicht dem umsatzsteuerlichen Unternehmen zugeordneten Kfz sind nicht abzugsfähig. Dagegen sind Vorsteuern aus Leistungen, die auf den Betrieb (Kraftstoff, Reparaturkosten etc.) eines nicht dem Unternehmen zugeordneten Kfz entfallen, regelmäßig im Verhältnis der unternehmerischen zur nichtunternehmerischen Nutzung abziehbar. Vorsteuern auf eindeutig dem unternehmerischen Bereich zuordenbare Aufwendungen wie Reparaturaufwendungen für einen Unfall während einer unternehmerischen Fahrt oder auf – von den übrigen Benzinkosten abgrenzbaren – Benzinkosten für eine längere Geschäftsreise sind sogar voll abzugsfähig. (Zur Umsatzsteuer im Allgemeinen siehe Seite 46 ff.)

Gehört das Kfz zum (notwendigen oder gewillkürten) Betriebsvermögen, sind grundsätzlich alle Kosten, die im Zusammenhang mit dem Kfz stehen, als Betriebsausgaben abzugsfähig.
Allerdings: Kann das Kfz auch privat genutzt werden, wird die (Möglichkeit der) Ersparnis privater Aufwendungen auf folgende Weise steuerlich "korrigiert":

Die Möglichkeit der privaten Nutzung des Kfz stellt eine zu versteuernde Nutzungsentnahme dar (siehe Seite 30). Diese ist für jeden Kalendermonat mit 1% des inländischen Listenpreises (zuzüglich der Kosten für Sonderausstattung einschließlich Umsatzsteuer) des Fahrzeugs im Zeitpunkt der Erstzulassung anzusetzen, sofern das Kfz überwiegend (das heißt zu mehr als 50%) betrieblich genutzt wird (notwendiges Betriebsvermögen, siehe Seite 22).

#### *BEISPIEL*

Herr Lange nutzt den zu seinem notwendigen Betriebsvermögen gehörenden Pkw auch für Privatfahrten. Der Listenpreis (einschließlich Sonderausstattung und Umsatzsteuer) im Zeitpunkt der Erstzulassung betrug 25.000 €. Die private Nutzungsentnahme ist jährlich wie folgt zu ermitteln: 25.000 €  $\times$  1 % pro Monat  $\times$  12 Monate = 3.000 €

Es besteht allerdings auch die Möglichkeit, statt des oben genannten Betrags die tatsächlich auf die Privatfahrten entfallenden Aufwendungen anzusetzen. Dazu muss ein ordnungsgemäßes Fahrtenbuch geführt werden. Außerdem müssen die für das Fahrzeug insgesamt angefallenen Aufwendungen dem Finanzamt gegenüber nachgewiesen werden.

Beträgt der betriebliche Nutzungsanteil des Fahrzeugs zwischen 10% und 50% (gewillkürtes Betriebsvermögen, siehe Seite 22), darf die Privatnutzung nicht nach der pauschalen 1%-Regelung angesetzt werden, sondern ist mit dem auf die Privatfahrten entfallenden Anteil an den Gesamtaufwendungen für das Fahrzeug zu bewerten.

Wird das Kfz vom Unternehmer zudem für Fahrten zwischen seiner Wohnung und seiner ersten Betriebsstätte genutzt, dürfen diese Aufwendungen, soweit sie die sogenannte Entfernungspauschale übersteigen, den Gewinn ebenfalls nicht mindern. Die Entfernungspauschale beträgt 0,30 € für jeden Entfernungskilometer. Die nicht abziehbaren Aufwendungen für Fahrten zwischen Wohnung und erster Betriebsstätte je Kalendermonat werden pauschal (und unwiderlegbar) nach folgender Formel ermittelt:

Fahrzeug-Listenpreis  $\times$  0,03 %  $\times$  Entfernungskilometer abzüglich 0,30 € × Entfernungskilometer × Arbeitstage /Monat

= nicht abziehbare Aufwendungen /Monat

Maßgeblich ist auch hier der inländische Bruttolistenpreis des Kraftfahrzeugs im Zeitpunkt der Erstzulassung zuzüglich der Kosten für Sonderausstattungen einschließlich Umsatzsteuer.

### *BEISPIEL*

Frau Grund fährt mit ihrem zum notwendigen Betriebsvermögen gehörenden Pkw im Jahr 2018 an insgesamt 230 Tagen von ihrer Wohnung zu ihrer ersten Betriebsstätte. Die einfache Entfernung beträgt 25 km. Im Zeitpunkt der Erstzulassung hatte ihr Fahrzeug einen Listenpreis von 30.000 € einschließlich Umsatzsteuer.

Die private Nutzungsentnahme beträgt nach der 1%-Methode 30.000  $\xi \times 1\%$  pro Monat  $\times 12$  Monate = 3.600  $\xi$ .

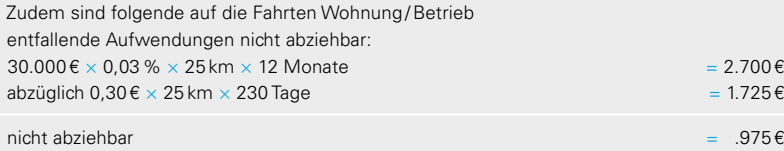

Auch bei der Ermittlung der nicht abziehbaren Aufwendungen für Fahrten zwischen Wohnung und erster Betriebsstätte kommt die pauschale 0,03%-Regelung nicht zur Anwendung, wenn für das Kfz zum Zwecke der Ermittlung der Nutzungsentnahme ein ordnungsgemäßes Fahrtenbuch geführt wird und die für das Fahrzeug insgesamt anfallenden Kosten durch Belege nachgewiesen werden.

Der Unterschiedsbetrag zwischen den tatsächlichen Aufwendungen je Entfernungskilometer und der Entfernungspauschale von 0,30 € ist in diesem Fall ebenfalls nicht abziehbar. Damit ist sichergestellt, dass für Fahrten zwischen Wohnung und erster Tätigkeitsstätte oder erster Betriebsstätte sowohl bei Unternehmern als auch bei Arbeitnehmern nicht mehr als 0,30 € /Entfernungskilometer steuermindernd berücksichtigt werden können.

42 GEWINNERMITTLUNG

**ANMERKUNG** Umsatzsteuerlich stellt die Privatnutzung eines dem Unternehmen zugeordneten Kfz eine umsatzsteuerpflichtige unentgeltliche Wertabgabe dar (§ 3 Abs. 9a Nr. 1 Umsatzsteuergesetz). Bemessungsgrundlage hierfür sind die Kosten, soweit sie zum Vorsteuerabzug berechtigt haben. Aus Vereinfachungsgründen können diese Kosten im Rahmen der 1%-Regelung mit 80% der einkommensteuerlichen Bemessungsgrundlage angesetzt werden. Die auf die unentgeltliche Wertabgabe entfallende Umsatzsteuer darf nicht als Betriebsausgabe abgezogen werden (§ 12 Nr. 3 EStG). (Zur Umsatzsteuer im Allgemeinen siehe Seite 46 ff.)

#### **9. VERTRÄGE UNTER NAHEN ANGEHÖRIGEN**

Besonderheiten gelten bei Rechtsverhältnissen zwischen nahen Angehörigen (Arbeitsverträge, Gesellschaftsverträge, Miet- und Pachtverträge, Darlehensverträge). Solche Rechtsverhältnisse können nur dann der Besteuerung zugrunde gelegt werden, wenn sie bürgerlich-rechtlich wirksam vereinbart wurden, inhaltlich dem zwischen Fremden Üblichen entsprechen und auch tatsächlich entsprechend der Vereinbarung durchgeführt worden sind. Außerdem muss das Rechtsverhältnis im Voraus vereinbart worden sein. Diese Anforderungen dienen dem Zweck, den betrieblichen und privaten Bereich abzugrenzen.

Für die bürgerlich-rechtliche Wirksamkeit von Verträgen zwischen Eltern und minderjährigen Kindern ist ein Ergänzungspfleger zu bestellen. Nur bei Arbeits- oder Ausbildungsverträgen mit minderjährigen Kindern ist die Bestellung eines Ergänzungspflegers regelmäßig nicht erforderlich, damit die Vereinbarung wirksam zustande kommt. Arbeitsverträge mit Kindern unter 15 Jahren sind aber wegen eines Verstoßes gegen das Jugendarbeitsschutzgesetz nichtig und können deshalb auch steuerlich nicht anerkannt werden.

**BEACHTE** Arbeitsverträge über gelegentliche Hilfeleistungen durch Angehörige entsprechen regelmäßig nicht dem zwischen Fremden Üblichen und können unter diesem Gesichtspunkt ebenfalls steuerlich nicht anerkannt werden.

# Steuerarten und abzugebende Steuererklärungen

#### **EINKOMMENSTEUER**

Die Einkommensteuer ist eine Personensteuer, die an die wirtschaftliche Leistungsfähigkeit der Person anknüpft. Ihre Höhe wird durch das Einkommen bestimmt, das sich aus den verschiedenen Einkünften einer Person zusammensetzt. Berücksichtigt werden persönliche Verhältnisse, zum Beispiel Familienstand, Anzahl der Kinder, außergewöhnliche Belastungen. Zu den der Einkommensteuer unterliegenden Einkünften gehört auch der Gewinn aus Ihrer unternehmerischen Tätigkeit. Deshalb müssen Sie für jedes abgelaufene Kalenderjahr bis spätestens 31.Juli des nachfolgenden Jahres eine Einkommensteuererklärung abgeben. Für steuerlich Beratene gilt eine allgemeine Fristverlängerung bis zum letzten Tag des Monats Februar des zweiten auf den Besteuerungszeitraum folgenden Kalenderjahres. In dieser Einkommensteuererklärung müssen Sie Ihre gesamten Einkünfte erklären, also auch diejenigen, die aus anderen Quellen stammen. Wenn Sie verheiratet oder verpartnert sind und eine – in der Regel günstigere – Zusammenveranlagung wünschen, sind in der Einkommensteuererklärung auch sämtliche Einkünfte Ihres Ehegatten beziehungsweise Lebenspartners zu erfassen.

Ermitteln Sie den Gewinn aus Ihrer unternehmerischen Tätigkeit durch Betriebsvermögensvergleich, so sind der grundsätzlich auf elektronischem Wege einzureichenden Steuererklärung die erforderlichen Unterlagen beizufügen (Bilanz, Gewinn- und Verlustrechnung).

Wird der Gewinn aus ihrer unternehmerischen Tätigkeit durch Einnahmen-Überschuss-Rechnung ermittelt, ist der grundsätzlich auf elektronischem Wege einzureichenden Steuererklärung eine Gewinnermittlung nach amtlich vorgeschriebenem Vordruck (Anlage EÜR) beizufügen (siehe Seite 18).

Wenn Sie in der Anfangsphase Ihrer unternehmerischen Tätigkeit einen Verlust erzielen, kann dieser gegebenenfalls auf das vorangegangene Jahr zurückgetragen werden. Der Verlustrücktrag kann zu einer Erstattung der für das Vorjahr gezahlten Einkommensteuer führen.

Sollte sich Ihr Betriebssitz und Ihr Wohnsitz im Zuständigkeitsbereich von zwei unterschiedlichen Finanzämtern befinden, ist die Einkommensteuererklärung Ihrem Wohnsitzfinanzamt zuzuleiten. Für das Unternehmen ist in diesem Fall eine zusätzliche Erklärung zur gesonderten Feststellung der betrieblichen Einkünfte notwendig, deren Bearbeitung beim Betriebsstättenfinanzamt erfolgt.

#### **GEWERBESTEUER**

Steuerschuldner der Gewerbesteuer sind Sie als Unternehmerin oder Unternehmer. Besteuerungsgrundlage für die Gewerbesteuer ist der Gewerbeertrag.

Der Gewerbeertrag ist der Gewinn aus dem Gewerbebetrieb, der nach den Vorschriften des EStG ermittelt wird. Der so ermittelte Gewinn wird nach den Regelungen des Gewerbesteuergesetzes (GewStG) um bestimmte "Hinzurechnungen" oder "Kürzungen" korrigiert. Von besonderer Bedeutung ist die Hinzurechnung der Schuldzinsen sowie der Finanzierungsanteile in Miet- und Pachtzinsen, soweit sie den Freibetrag von 100.000 € übersteigen, mit 25%.

Die Gewerbesteuer wird nicht wie die Einkommensteuer oder die Umsatzsteuer unmittelbar aufgrund der Besteuerungsgrundlagen festgesetzt. Aus dem Gewerbeertrag wird durch Anwendung einer Messzahl ein Steuermessbetrag ermittelt. Das Finanzamt erlässt aufgrund dieser Ermittlungen lediglich einen Gewerbesteuermessbescheid. Dieser enthält kein Leistungsgebot (Zahlungsaufforderung). Der Messbescheid wird der zuständigen Gemeinde zugeleitet, die dann den je nach Gemeinde unterschiedlichen Hebesatz auf den Messbetrag anwendet, die Gewerbesteuer errechnet und den eigentlichen Gewerbesteuerbescheid erlässt. Dieser wird Ihnen zusammen mit dem vom Finanzamt erlassenen Gewerbesteuermessbescheid zugesandt. Die Gewerbesteuer ist direkt an die Gemeinde zu bezahlen.

Gewerbesteuer fällt bei Einzelunternehmern und Personengesellschaften nur an, wenn der Gewerbeertrag den Freibetrag von 24.500 € jährlich übersteigt. Kapitalgesellschaften erhalten keinen Freibetrag. Sie haben aber die Möglichkeit, ihren Gesellschafter als Geschäftsführer anzustellen und ihm ein angemessenes Gehalt zu zahlen, das dann den Gewerbeertrag mindert.

Die Steuermesszahl beträgt bei Einzelunternehmen, Personengesellschaften und Kapitalgesellschaften 3,5% des steuerpflichtigen Gewerbeertrags.

## *BEISPIEL*

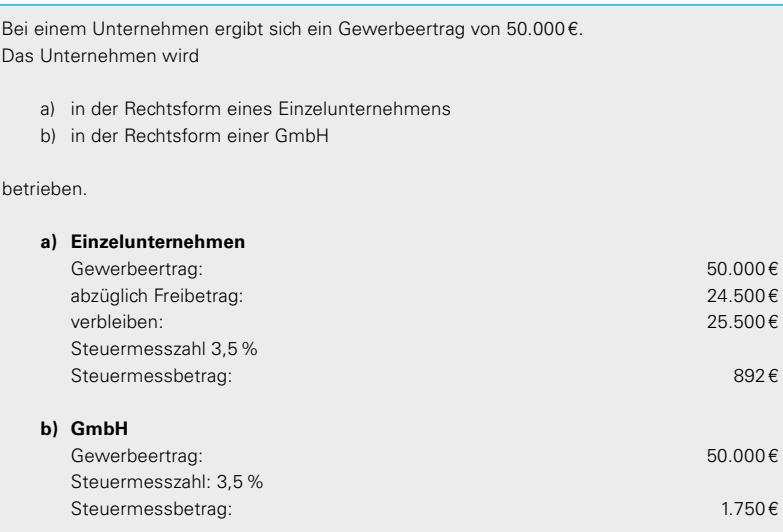

Auf den Steuermessbetrag wendet die Gemeinde dann den Gewerbesteuerhebesatz an. Beträgt dieser zum Beispiel 400% müsste der Einzelunternehmer unter a) 3.568 € Gewerbesteuer an die Gemeinde bezahlen, die GmbH unter b) müsste 7.000 € Gewerbesteuer bezahlen. Würde die GmbH unter b) ihrem Gesellschafter-Geschäftsführer ein Gehalt von monatlich 2.500 € (= jährlich 30.000 €) zahlen, hätte sie einen Gewerbesteuermessbetrag von nur (3,5% von 20.000 €) 700 €. Dies führt (bei einem Hebesatz von 400%) zu einer Gewerbesteuer von 2.800 €.

**BEACHTE** Einwendungen hinsichtlich der Ermittlung des Gewerbesteuermessbetrags können nur gegenüber dem Finanzamt erhoben werden (zum Beispiel unzutreffende Gewinn- oder Gewerbeertragsermittlung). Anträge hinsichtlich der Erhebung der Gewerbesteuer sind hingegen an die Gemeinde zu richten (zum Beispiel Antrag auf Ratenzahlung).

Abgabetermin für die Gewerbesteuererklärung ist der 31. Juli des Folgejahrs.

Die Gewerbesteuer ist keine Betriebsausgabe (§ 4 Abs. 5b EStG) und mindert daher den Gewinn aus dem Gewerbebetrieb nicht. Bei Einzelunternehmen und Personengesellschaften ermäßigt sich aber die Einkommensteuer des Unternehmers um das 3,8-fache des Gewerbesteuermessbetrags (§ 35 EStG). Bei einem Hebesatz bis zu 400% kann dadurch eine vollständige Entlastung von der Gewerbesteuer erreicht werden.

#### **UMSATZSTEUER**

#### **1. STEUERBARKEIT**

Steuerbar sind nach § 1 Abs. 1 Umsatzsteuergesetz (UStG) unter anderem:

· alle Lieferungen (Verkäufe von Gegenständen) und sonstige Leistungen (Dienstleistungen), die im Rahmen der unternehmerischen Tätigkeit im Inland gegen Entgelt ausgeführt werden.

### *BEISPIEL*

Ein Obst- und Gemüsehändler verkauft Äpfel und Birnen in seinem Ladengeschäft. Ein selbstständiger Schreiner repariert bei einem Kunden ein defektes Fenster.

- · die Einfuhr von Gegenständen aus dem Drittland in das Inland. Die hierbei anfallende Einfuhrumsatzsteuer wird vom Zoll erhoben.
- · der innergemeinschaftliche Erwerb, das heißt Bezug von Waren aus dem übrigen Gemeinschaftsgebiet.

Den Lieferungen und sonstigen Leistungen werden gleich gestellt:

Die Entnahme von Gegenständen aus dem Unternehmen für private Zwecke.

### *BEISPIEL*

Der selbstständige Fernsehtechniker stellt ein Fernsehgerät aus seinem Ladengeschäft in seiner Wohnung auf.

Der Inhaber eines Spielwarengeschäfts schenkt seinem Neffen ein Computerspiel aus seinem Laden zum Geburtstag.

· Andere unentgeltliche Zuwendungen von Gegenständen an Arbeitnehmer oder Dritte, auch dann, wenn diese aus unternehmerischen Gründen erfolgen.

## *BEISPIEL*

Ein Elektrohändler schenkt seinem Angestellten anlässlich seiner Silberhochzeit eine Waschmaschine im Wert von 800€.

· Die Verwendung von Gegenständen, die dem Unternehmen zugeordnet wurden, für Zwecke, die außerhalb des Unternehmens liegen.

*BEISPIEL*

Ein Fuhrunternehmer verwendet seinen Lkw, um damit seine private Segeljacht zu transportieren.

· Die unentgeltliche Ausführung von anderen sonstigen Leistungen im Rahmen des Unternehmens für Zwecke, die außerhalb des Unternehmens liegen.

*BEISPIEL*

Ein selbstständiger Malermeister beauftragt seine Arbeiter, den Außenanstrich am Haus seiner Eltern zu erneuern. Die Arbeiten werden unentgeltlich ausgeführt.

#### **2. STEUERBEFREIUNGEN**

Es gibt für eine Reihe von Umsätzen Steuerbefreiungen, zum Beispiel:

- Lieferungen von Gegenständen an Unternehmer in anderen EU-Mitgliedstaaten (hierfür wird eine so genannte Umsatzsteuer-Identifikationsnummer benötigt, siehe Seite 53),
- · Ausfuhrlieferungen in Länder außerhalb der EU,
- Umsätze aus der Veräußerung sowie der Vermietung und Verpachtung von Grundstücken,
- die Gewährung von Krediten.
- Umsätze aus der Tätigkeit als Bausparkassen- und Versicherungsvertreter,
- Heilbehandlungen im Bereich der Humanmedizin beispielsweise von einem Arzt, Zahnarzt oder Heilpraktiker sowie die Krankenhausbehandlung.

#### **3. BEMESSUNGSGRUNDLAGE FÜR DIE UMSATZSTEUER**

· Bemessungsgrundlage für die Umsatzsteuer bei Lieferungen und sonstigen Leistungen ist das Entgelt.

## *BEISPIEL*

Herr Klar, Inhaber einer Glaserei, repariert ein zerstörtes Fenster. Die Glaserei verlangt für die Reparatur von dem Kunden 297,50 € einschließlich Umsatzsteuer.

Die Reparatur unterliegt der Umsatzsteuer. Bemessungsgrundlage sind 100 /119 von 297,50 €, also 250 €. Die Umsatzsteuer beträgt 19 %, im Beispielsfall 47,50 €.

- Bemessungsgrundlage für die Entnahme von Gegenständen und für die unentgeltliche Zuwendung von Gegenständen aus dem Unternehmen ist der Einkaufspreis zuzüglich der Nebenkosten (oder die Selbstkosten) im Zeitpunkt der Entnahme beziehungsweise im Zeitpunkt der Zuwendung. Dieser fiktive Einkaufspreis entspricht in der Regel den Wiederbeschaffungskosten im Zeitpunkt der Entnahme. Dies gilt grundsätzlich auch bei im Unternehmen selbst hergestellten Gegenständen.
- · Bemessungsgrundlage für die Verwendung von Gegenständen und für die Ausführung von anderen sonstigen Leistungen für Zwecke außerhalb des Unternehmens sind die damit zusammenhängenden Ausgaben.

#### **4. STEUERSÄTZE**

Es gibt zwei Steuersätze:

- a) den allgemeinen Steuersatz von 19%, dem die meisten Umsätze unterliegen, und
- b) den ermäßigten Steuersatz von 7%.

 Dem ermäßigten Steuersatz unterliegen insbesondere Umsätze für den menschlichen Grundbedarf (zum Beispiel Lebensmittel, Bücher, Zeitungen, kulturelle Veranstaltungen, Fahrten im öffentlichen Personennahverkehr).

#### **5. VORSTEUERABZUG**

Die Umsatzsteuer ist als sogenanntes Mehrwertsteuersystem ausgestaltet. Die "Mehrwert"-Besteuerung wird dadurch erreicht, dass der Unternehmer die ihm für empfangene Leistungen in Rechnung gestellte Umsatzsteuer als Vorsteuer mit der seinerseits an das Finanzamt abzuführenden Umsatzsteuer aus von ihm erbrachten Leistungen saldieren darf. Die empfangene Leistung muss für das Unternehmen ausgeführt worden sein. Die Lieferung eines Gegenstandes gilt dann nicht als für das Unternehmen ausgeführt, wenn der Unternehmer den Gegenstand zu weniger als 10% für sein Unternehmen nutzt (§ 15 Abs. 1 Satz 2 UStG).

Vorsteuerbeträge, die auf bestimmte nicht abziehbare Betriebsausgaben im Sinne des § 4 Abs. 5 EStG (siehe Seite 27) und auf Lebenshaltungskosten im Sinne des § 12 Nr. 1 EStG (siehe Seite 31) entfallen, sind nicht abzugsfähig.

#### **6. ENTSTEHUNG DER UMSATZSTEUER**

Grundsätzlich wird die Umsatzsteuer nach vereinbarten Entgelten berechnet (Soll-Versteuerung, § 16 Abs. 1 UStG), das heißt die Umsatzsteuer entsteht mit Ausführung der Lieferung oder sonstigen Leistung. Sie muss dann nach Ablauf des Voranmeldungszeitraums angemeldet und bezahlt werden.

**BEACHTE** Für Anzahlungen vor Ausführung der Leistung entsteht die Steuer jedoch bereits im Voranmeldungszeitraum der Vereinnahmung.

Das Finanzamt kann auf Antrag der sogenannten Ist-Versteuerung zustimmen (§ 20 UStG). Dies bedeutet, dass die Umsatzsteuer erst dann anzumelden und abzuführen ist, wenn der Kunde tatsächlich bezahlt hat. Die Ist-Versteuerung kann beantragt werden, wenn eine der folgenden Voraussetzungen vorliegt:

- Bei Betriebseröffnung: Der Gesamtumsatz darf im Jahr der Betriebseröffnung nicht mehr als 500.000 € betragen. Wurde die unternehmerische Tätigkeit nur während eines Teils des Kalenderjahrs ausgeübt, ist der tatsächliche Umsatz in einen Jahresumsatz umzurechnen.
- In der Folgezeit: Der Gesamtumsatz im vorangegangenen Kalenderjahr darf nicht mehr als 500.000 € betragen.
- Sie sind von der Verpflichtung befreit, Bücher zu führen und regelmäßig Abschlüsse zu machen.
- Sie sind freiberuflich tätig und führen keine Bücher.

#### **7. STEUERSCHULDNERSCHAFT**

Grundsätzlich schuldet der ausführende Unternehmer die Umsatzsteuer (§ 13 UStG). In bestimmten Fällen verlagert sich jedoch die Steuerschuldnerschaft vom ausführenden Unternehmer auf den Leistungsempfänger, wenn dieser Unternehmer ist (§ 13b UStG). Bezieht beispielsweise ein Unternehmer von einem ausländischen Unternehmer eine Werklieferung oder sonstige Leistung, die im Inland der Umsatzsteuer unterliegt, wird er an Stelle des ausländischen Unternehmers Steuerschuldner. Das Gleiche gilt, wenn ein Bauunternehmer von einem anderen inländischen Bauunternehmer Bauleistungen bezieht. Auch bei der Lieferung von bestimmten Gegenständen (zum Beispiel Schrott oder Metalle, vergleiche Anlagen 3 und 4 zum UStG) an einen anderen Unternehmer wird der Leistungsempfänger zum Steuerschuldner.

#### **8. AUSWEIS DER UMSATZSTEUER**

Ein Unternehmer ist verpflichtet, innerhalb einer Frist von sechs Monaten nach Leistungserbringung in folgenden Fällen eine Rechnung auszustellen (§ 14 Abs. 4 UStG):

- Bei allen Leistungen an einen anderen Unternehmer für dessen Unternehmen oder an eine juristische Person. Hiervon ausgenommen sind steuerfreie Leistungen nach § 4 Nr. 8 bis 28 UStG.
- Bei steuerpflichtigen Werklieferungen oder sonstigen Leistungen im Zusammenhang mit einem Grundstück an Privatpersonen. Dies sind zum Beispiel:
	- Bauleistungen
	- planerische Leistungen (zum Beispiel von Statikern, Architekten, Gartenund Innenarchitekten, Vermessungs-, Prüf- und Bauingenieuren)
	- Instandhaltungsleistungen
	- Reparatur- und Wartungsleistungen
	- Reinigungsleistungen
	- gärtnerische Leistungen

 Die Privatpersonen sind verpflichtet, die Rechnungen zwei Jahre lang aufzubewahren.

Kommt der Unternehmer seiner Verpflichtung zur Rechnungsausstellung nicht nach, begeht er eine Ordnungswidrigkeit.

Eine Rechnung muss folgende Angaben enthalten (§ 14 Abs. 4 UStG):

- · den vollständigen Namen und die vollständige Anschrift des leistenden Unternehmers und des Leistungsempfängers
- · die dem leistenden Unternehmer vom Finanzamt erteilte Steuernummer oder die vom Bundeszentralamt für Steuern erteilte Umsatzsteuer-Identifikationsnummer
- das Ausstellungsdatum
- · eine fortlaufende Nummer mit einer oder mehreren Zahlenreihen, die zur Identifizierung der Rechnung vom Rechnungsaussteller einmalig vergeben wird (Rechnungsnummer)
- · die Menge und die Art (handelsübliche Bezeichnung) der gelieferten Gegenstände oder den Umfang und die Art der sonstigen Leistung
- · den Zeitpunkt der Lieferung oder sonstigen Leistung oder der Vereinnahmung des Entgelts oder eines Teils des Entgelts
- · das nach Steuersätzen und einzelnen Steuerbefreiungen aufgeschlüsselte Entgelt für die Lieferung oder sonstige Leistung sowie jede im Voraus vereinbarte Minderung des Entgelts, sofern sie nicht bereits beim Entgelt berücksichtigt ist
- · den anzuwendenden Steuersatz sowie den auf das Entgelt entfallenden Steuerbetrag oder im Fall der Steuerbefreiung einen Hinweis darauf, dass für die Lieferung oder sonstige Leistung eine Steuerbefreiung gilt
- · einen Hinweis auf die Aufbewahrungspflicht bei Leistungen im Zusammenhang mit einem Grundstück an eine Privatperson
- die Angabe "Gutschrift" bei Ausstellung der Rechnung durch den Empfänger der Leistung

Rechnungen bis zu einem Bruttobetrag von 250€ (so genannte Kleinbetragsrechnungen, § 33 Umsatzsteuer-Durchführungsverordnung) müssen nur folgende Angaben enthalten:

- den vollständigen Namen und die vollständige Anschrift des leistenden Unternehmers
- das Ausstellungsdatum
- · die Menge und die Art der gelieferten Gegenstände oder den Umfang und die Art der sonstigen Leistung
- das Entgelt und den darauf entfallenden Steuerbetrag in einer Summe
- · den anzuwendenden Steuersatz
- · im Fall einer Steuerbefreiung einen Hinweis darauf, dass für die Lieferung oder sonstige Leistung eine Steuerbefreiung gilt

**BEACHTE** Ist in einer Rechnung ein zu hoher Umsatzsteuerbetrag oder ein Steuerbetrag zu Unrecht ausgewiesen, wird dieser immer geschuldet.

#### **9. KLEINUNTERNEHMERREGELUNG**

Die sogenannte Kleinunternehmerregelung in § 19 Abs. 1 UStG ist anzuwenden, wenn die steuerpflichtigen Einnahmen einschließlich der darauf entfallenden Umsatzsteuer im Jahr der Betriebseröffnung insgesamt 17.500 € nicht übersteigen. Wird die unternehmerische Tätigkeit nur während eines Teils des Kalenderjahres ausgeübt, ist der tatsächliche Umsatz in einen Jahresumsatz umzurechnen. Dies bedeutet, dass dann keine Umsatzsteuer abzuführen ist. Hierfür ist allerdings Voraussetzung, dass keine Rechnungen mit gesondert ausgewiesener Umsatzsteuer ausgestellt wurden. Offen ausgewiesene Umsatzsteuer wird immer geschuldet. Im Fall der Anwendung der Kleinunternehmerregelung kann kein Vorsteuerabzug geltend gemacht werden.

Die Verpflichtung zur Erteilung einer Rechnung innerhalb der Sechsmonatsfrist gilt aber auch für Kleinunternehmer.

Die Kleinunternehmerregelung kann auch im folgenden Jahr in Anspruch genommen werden. Voraussetzung hierfür ist, dass der Umsatz des Vorjahrs 17.500 € nicht überstiegen hat und der voraussichtliche Umsatz des laufenden Jahres 50.000 € nicht übersteigen wird. Maßgebend ist immer der Jahresumsatz.

## *BEISPIEL*

Herr Klein hat 2013 einen Umsatz von 10.000 €, 2014 einen Umsatz von 20.600 € und 2015 einen Umsatz von voraussichtlich unter 17.500 €.

In diesem Fall fällt bei Herrn Klein 2014 keine Umsatzsteuer an, da sein Umsatz 2013 unter der maßgebenden Grenze von 17.500 € lag. 2015 ist dagegen die Umsatzsteuer zu erheben, da sein Umsatz im maßgebenden vorausgegangenen Kalenderjahr 2014 die Umsatzgrenze von 17.500€ überstiegen hat. Stellt sich heraus, dass sein Umsatz 2015 tatsächlich 17.500€ nicht überstiegen hat, fällt für 2016 keine Umsatzsteuer an, wenn 2016 der voraussichtliche Umsatz 50.000 € nicht übersteigen wird.

#### **10. UMSATZSTEUERERKLÄRUNGEN**

Für jedes Kalenderjahr ist eine Umsatzsteuererklärung (Jahreserklärung) bis zum 31. Mai des darauf folgenden Jahres in elektronischer Form zu übermitteln. Die Steuer muss selbst berechnet und innerhalb eines Monats nach Abgabe der Erklärung auch unaufgefordert bezahlt werden.

Unternehmensgründer müssen daneben im Jahr der Unternehmensgründung und im folgenden Kalenderjahr monatlich Umsatzsteuer-Voranmeldungen (siehe Seite 71) abgeben.

Die Voranmeldung muss spätestens am 10. Tag nach Ablauf des Voranmeldungszeitraums elektronisch an das Finanzamt übermittelt werden. Gleichzeitig muss die selbst errechnete Steuer bezahlt werden.

Das Finanzamt kann auf Antrag die Frist für die Abgabe der Voranmeldung und für die Entrichtung der Vorauszahlungen um einen Monat verlängern (sogenannte Dauerfristverlängerung; siehe Seite 73). In diesem Fall ist eine Sondervorauszahlung zu leisten.

#### **11. UMSATZSTEUER-IDENTIFIKATIONSNUMMER**

Eine Umsatzsteuer-Identifikationsnummer wird zum Beispiel in den folgenden Fällen benötigt:

- · eine steuerfreie innergemeinschaftliche Lieferung soll erbracht werden
- · Waren sollen in einem anderen Mitgliedsstaat steuerfrei erworben werden
- sonstige Leistung an einen Unternehmer in einem anderen Mitgliedsstaat sollen ausgeführt werden
- · Dienstleistungen werden von einem Unternehmer aus einem anderen Mitgliedsstaat empfangen

Jeder Unternehmer erhält nur eine Umsatzsteuer-Identifikationsnummer. Der Antrag auf Erteilung der Umsatzsteuer-Identifikationsnummer ist schriftlich unter Angabe des Namens und der Anschrift des Unternehmers, des zuständigen Finanzamtes und der Steuernummer, unter der er umsatzsteuerlich geführt wird, an das Bundeszentralamt für Steuern, 66740 Saarlouis, zu richten. Anträge können auch über das Internet (www.bzst.de) gestellt werden. Die Umsatzsteuer-Identifikationsnummer wird dem Antragsteller schriftlich bekannt gegeben.

#### **LOHNSTEUER FÜR BESCHÄFTIGTE ARBEITNEHMER**

Wenn Sie in Ihrem Betrieb Arbeitnehmerinnen und Arbeitnehmer beschäftigen, müssen Sie für deren beziehungsweise dessen Rechnung für jede Lohnzahlung vom steuerpflichtigen Arbeitslohn den Steuerabzug vornehmen und die einbehaltene Lohnsteuer, den Solidaritätszuschlag und gegebenenfalls die Kirchenlohnsteuer (sogenannte Steuerabzugsbeträge) beim Finanzamt anmelden und an das Finanzamt abführen. Zuständig ist das Finanzamt, in dessen Bezirk sich die lohnsteuerliche Betriebsstätte befindet (sogenanntes Betriebsstättenfinanzamt). Lohnsteuerliche Betriebsstätte ist der Betrieb oder ein Teil des Betriebs, in dem der für die Durchführung des Lohnsteuerabzugs maßgebende Arbeitslohn insgesamt ermittelt wird.

Sie haften als Arbeitgeber für die richtige Einbehaltung und Abführung der Steuerabzugsbeträge. Haben Sie Zweifel darüber, ob oder gegebenenfalls in welcher Höhe Steuerabzugsbeträge einzubehalten und abzuführen sind, können Sie sich als Arbeitgeber bei Ihrem Betriebsstättenfinanzamt auf Anfrage eine kostenlose Anrufungsauskunft erteilen lassen.

#### **1. DURCHFÜHRUNG DES STEUERABZUGS NACH ALLGEMEINEN VORSCHRIFTEN**

Grundsätzlich müssen die Steuerabzugsbeträge nach den persönlichen Besteuerungsmerkmalen der Arbeitnehmer berechnet werden (Steuerklasse, Faktor, Zahl der Kinderfreibeträge, Kirchensteuermerkmal und eingetragene Freibeträge oder Hinzurechnungsbeträge).

Die persönlichen Besteuerungsmerkmale der Arbeitnehmer stellt Ihnen die Finanzverwaltung als sogenannte elektronische Lohnsteuerabzugsmerkmale (ELStAM) maschinell verwertbar zum Abruf zur Verfügung.

Zum elektronischen Abruf der ELStAM haben Sie sich in einem ersten Schritt bei der Finanzverwaltung unter www.elster.de als Arbeitgeber zu registrieren. Die Registrierung ist erforderlich um eine eindeutige Identifikation des Arbeitgebers gewährleisten zu können. In einem weiteren Schritt haben Sie die bei Ihnen beschäftigten Arbeitnehmer einmalig anzumelden. Anschließend werden Ihnen die ELStAM der Arbeitnehmer von der Finanzverwaltung zum Abruf zur Verfügung gestellt. Die abgerufenen ELStAM sind von Ihnen in das Lohnkonto (siehe Seite 65) zu übernehmen und gemäß den zeitlichen Gültigkeitsangaben für die Dauer des Dienstverhältnisses anzuwenden.

Zur Anmeldung der Arbeitnehmer sind folgende Informationen erforderlich:

- · deren steuerliche Identifikationsnummer,
- deren Tag der Geburt,
- · der Tag des Beginns des Dienstverhältnisses,
- der Zeitpunkt, ab dem die ELStAM anzuwenden ist Referenzdatum Arbeitgeber – sogenanntes "refDatumAG",
- · ob es sich um das erste (Hauptbeschäftigung: Steuerklasse I bis V) oder ein weiteres Dienstverhältnis (Nebenbeschäftigung: Steuerklasse VI) handelt,
- · ob und in welcher Höhe ein vom Finanzamt festgestellter Freibetrag abgerufen werden soll.

Änderungen der ELStAM werden Ihnen monatlich zum Abruf bereitgestellt und müssen von Ihnen abgerufen werden; gegebenenfalls wird der Abruf angemahnt. Unter www.elster.de können Sie beantragen, über die Bereitstellung von Änderungen per E-Mail informiert zu werden.

Nach Beendigung des Dienstverhältnisses haben Sie den Arbeitnehmer unter Angabe seiner Identifikationsnummer, seines Geburtsdatums, des Datums der Beendigung des Dienstverhältnisses und des Referenzdatums Arbeitgeber - sogenanntes "ref-DatumAG" – unverzüglich abzumelden.

**HINWEIS** Einzelheiten zum Registrierungsverfahren, zur Anmeldung und Abmeldung der Arbeitnehmer sowie zum Abruf der ELStAM sind im Internet unter www.elster.de/elsterweb/infoseite/arbeitgeber abrufbar.

**BEACHTE** Ist es Ihnen als Arbeitgeber aus wirtschaftlichen oder persönlichen Gründen nicht zumutbar, die für den Abruf der ELStAM Ihrer Arbeitnehmer technischen Voraussetzungen für eine Kommunikation über das Internet einzurichten, kann das Betriebsstättenfinanzamt auf Antrag die Nichtteilnahme am ELStAM-Verfahren zulassen (sogenannter Härtefall). In dem amtlichen Vordruck "Antrag des Arbeitgebers auf Nichtteilnahme am Abrufverfahren der elektronischen Lohnsteuerabzugsmerkmale (ELStAM)" sind Angaben zur Identifikationsnummer und zum Geburtsdatum der Arbeitnehmer sowie die Information, ob es sich um das erste (Hauptbeschäftigung: Steuerklasse I bis V) oder ein weiteres Dienstverhältnis (Nebenbeschäftigung: Steuerklasse VI) handelt und bei einem weiteren Dienstverhältnis gegebenenfalls den zu berücksichtigenden Freibetrag aufgrund eines Hinzurechnungsbetrages, zu machen. Der Antrag auf Nichtteilnahme am ELStAM-Verfahren muss kalenderjährlich unter Angabe der Gründe neu beantragt werden.

Die für Ihre Arbeitnehmer gültigen Lohnsteuerabzugsmerkmale werden Ihnen dann für das jeweilige Kalenderjahr vom Betriebsstättenfinanzamt schriftlich zur Verfügung gestellt ("Bescheinigung für den Lohnsteuerabzug"). Entsprechendes gilt für die im Laufe eines Kalenderjahres eintretenden Änderungen der Lohnsteuerabzugsmerkmale. Die Bescheinigung für den Lohnsteuerabzug ist als Beleg zum Lohnkonto zu nehmen und während des Dienstverhältnisses, längstens bis zum Ablauf des jeweiligen Kalenderjahres aufzubewahren. Bei Beendigung des Dienstverhältnisses vor Ablauf des Kalenderjahres haben Sie dem Arbeitnehmer diese Bescheinigung auszuhändigen.

Liegen Ihnen die Lohnsteuerabzugsmerkmale des Arbeitnehmers nicht vor, weil der Arbeitnehmer

- Ihnen zu Beginn des Dienstverhältnisses die zum Abruf der ELStAM erforderliche Identifikationsnummer und das Geburtsdatum schuldhaft nicht mitteilt,
- · eine Übermittlung der ELStAM an den Arbeitgeber gesperrt hat oder
- · bei seinem Wohnsitzfinanzamt die Bildung oder Bereitstellung der ELStAM allgemein gesperrt hat,

ist der Steuerabzug grundsätzlich nach der Steuerklasse VI durchzuführen.

Abweichend hiervon kann der Steuerabzug – längstens für die Dauer von drei Kalendermonaten – zunächst nach den voraussichtlichen Lohnsteuerabzugsmerkmalen durchgeführt werden, wenn

- ein Abruf der ELStAM wegen technischer Störungen nicht möglich ist,
- sich die Ausstellung der Bescheinigung für den Lohnsteuerabzug durch das Finanzamt verzögert oder
- · der Arbeitnehmer die fehlende Mitteilung über die ihm zuzuteilende Identifikationsnummer nicht zu vertreten hat.

Der Steuerabzug für die zurückliegenden Monate ist nach Übermittlung der ELStAM beziehungsweise Vorlage der "Bescheinigung für den Lohnsteuerabzug" erforderlichenfalls zu berichtigen. Wird nach Ablauf der drei Kalendermonate keine ELStAM übermittelt beziehungsweise keine "Bescheinigung für den Lohnsteuerabzug" vorgelegt, hat der Steuerabzug auch für die ersten drei Monate rückwirkend nach der Steuerklasse VI zu erfolgen; der Steuerabzug ist insoweit zu berichtigen.

Verfügen Sie über kein maschinelles Lohnabrechnungsprogramm beziehungsweise kann Ihr maschinelles Lohnabrechnungsprogramm die Steuerabzugsbeträge nicht selbst berechnen, bietet Ihnen die Finanzverwaltung hierzu unter www.bmfsteuerrechner.de auch ein Online-Steuerberechnungsprogramm an. Verfügen Sie über keinen Internetanschluss, ist die Lohnsteuer anhand von Lohnsteuertabellen manuell zu ermitteln. Die Lohnsteuertabellen sind nur über den Buchhandel erhältlich.

## **2. BESONDERHEITEN BEI DER BESTEUERUNG VON TEILZEITBESCHÄFTIGTEN UND GERINGFÜGIG BESCHÄFTIGTEN**

Anstelle einer Besteuerung nach den persönlichen Besteuerungsmerkmalen des Arbeitnehmers (ELStAM oder Bescheinigung für den Lohnsteuerabzug) kann der Arbeitslohn von kurzfristig und geringfügig Beschäftigten unter bestimmten Voraussetzungen auch pauschal, also mit einem einheitlichen Steuersatz besteuert werden.

#### **3. PAUSCHALBESTEUERUNG DURCH DEN ARBEITGEBER**

Für die Pauschalbesteuerung des Arbeitslohns ist der Abruf der ELStAM oder die Vorlage einer Bescheinigung für den Lohnsteuerabzug nicht erforderlich. Schuldner der pauschalen Lohnsteuer ist nicht der Arbeitnehmer, sondern sind Sie als Arbeitgeber. Aus diesem Grunde steht die Entscheidung, ob der Arbeitslohn pauschal besteuert wird oder nicht, ausschließlich dem Arbeitgeber zu. Als Arbeitgeber haben Sie allerdings die Möglichkeit, die pauschale Lohnsteuer durch vertragliche Vereinbarungen mit dem Arbeitnehmer auf diesen abzuwälzen.

Der pauschal besteuerte Arbeitslohn sowie die pauschale Lohnsteuer dürfen nicht in die Lohnsteuerbescheinigung (siehe Seite 66) aufgenommen werden. Folglich werden sowohl der Arbeitslohn als auch die pauschale Lohnsteuer bei einer für den Arbeitnehmer gegebenenfalls durchzuführenden Einkommensteuerveranlagung nicht erfasst.

Die Voraussetzungen für die Pauschalierung der Lohnsteuer müssen dem Finanzamt jederzeit durch geeignete Aufzeichnungen nachgewiesen werden können.

#### BEMESSUNGSGRUNDLAGE FÜR DIE LOHNSTEUER

Wie bei der Durchführung des Steuerabzugs nach den allgemeinen Vorschriften ist auch bei der Pauschalierung der Lohnsteuer stets der steuerpflichtige Arbeitslohn die Bemessungsgrundlage für die vom Arbeitgeber zu übernehmende Lohnsteuer. Hierbei kann es sich um Geld und / oder Sachbezüge handeln, wie zum Beispiel die verbilligte Überlassung einer Wohnung oder um kostenloses Essen. Steuerfreie Leistungen erhöhen die Bemessungsgrundlage nicht.

#### SOLIDARITÄTSZUSCHLAG

Neben der pauschalen Lohnsteuer fällt auch noch der Solidaritätszuschlag an. Er muss bei der Pauschalierung der Lohnsteuer immer mit 5,5% der pauschalen Lohnsteuer berechnet werden.

#### KIRCHENSTEUER

Ist der Arbeitnehmer Mitglied einer steuererhebenden Religionsgemeinschaft, ist zusätzlich zur pauschalen Lohnsteuer und dem Solidaritätszuschlag noch die Kirchenlohnsteuer zu erheben. In Baden-Württemberg beträgt der allgemeine Kirchensteuersatz grundsätzlich 8%. Für Arbeitgeber mit Sitz in Bad Wimpfen (Postleitzahlenbereich: 74206 einschließlich der Postleitzahlen für Postfächer und Großempfänger) beträgt der allgemeine Kirchensteuersatz für Arbeitnehmer, die Mitglied der römischkatholischen Kirche sind 9%. Bei der Pauschalierung der Lohnsteuer ist die Kirchenlohnsteuer grundsätzlich mit 8% und 9% der pauschalen Lohnsteuer zu erheben. Die

hiernach berechnete Kirchenlohnsteuer ist zusammen mit den für weitere Arbeitnehmerinnen und Arbeitnehmer ermittelten Kirchenlohnsteuerbeträgen in die für die jeweilige Religionsgemeinschaft vorgesehene Kennzahl in der Lohnsteuer-Anmeldung (siehe Seite 75) einzutragen.

Verzichten Sie als Arbeitgeber aus Vereinfachungsgründen auf die Einzelfallprüfung der Mitgliedschaft Ihrer Arbeitnehmer zu einer steuererhebenden Religionsgemeinschaft, ermäßigt sich der Kirchensteuersatz in Baden-Württemberg auf 5,5% (bis 31. Dezember 2017: 6,0%). Machen Sie von der Vereinfachungsregelung Gebrauch, haben Sie die Kirchensteuer ohne Einzelfallprüfung der Mitgliedschaft Ihrer Arbeitnehmer zu einer steuererhebenden Religionsgemeinschaft für dieselbe Pauschalierungsregelung für sämtliche Arbeitnehmer zu entrichten. Die hiernach berechnete Kirchenlohnsteuer ist in der Zeile 26 der Lohnsteuer-Anmeldung (siehe Seite 75) bei Kennzahl 47 gesondert anzugeben. Die Aufteilung dieser Kirchensteuer auf die einzelnen steuererhebenden Religionsgemeinschaften wird anschließend vom Finanzamt übernommen.

#### FÄLLE DER PAUSCHALBESTEUERUNG

Bei der Pauschalierung sind folgende Fälle zu unterscheiden:

#### 1. PAUSCHALBESTEUERUNG BEI KURZFRISTIGER BESCHÄFTIGUNG

Ob eine kurzfristige Beschäftigung vorliegt, ist ausschließlich nach steuerlichen Vorschriften zu beurteilen. Die sozialversicherungsrechtlichen Regelungen für eine kurzfristige Beschäftigung sind nicht relevant.

Eine kurzfristige Beschäftigung ist gegeben, wenn

- · die Dauer der Beschäftigung 18 zusammenhängende Arbeitstage nicht übersteigt,
- · der Arbeitslohn durchschnittlich nicht mehr als 72 € (bis 31. Dezember 2016: 68 €) pro Arbeitstag beträgt und
- · der Arbeitslohn durchschnittlich nicht höher liegt als 12 € pro Arbeitsstunde.

**AUSNAHME** Ist eine kurzfristige Beschäftigung zu einem unvorhersehbaren Zeitpunkt sofort erforderlich – beispielsweise bei Hochwasser – kann auch ein höherer Tagesarbeitslohn als 72 € (bis 31. Dezember 2016: 68 €) gezahlt werden. Der Arbeitslohn je Arbeitsstunde darf jedoch 12 € nicht überschreiten.

Die pauschale Lohnsteuer beträgt 25% des steuerpflichtigen Arbeitslohns aus der kurzfristigen Beschäftigung. Zusätzlich zur pauschalen Lohnsteuer fällt noch der Solidaritätszuschlag und gegebenenfalls Kirchenlohnsteuer an.

Die Steuerabzugsbeträge müssen beim Finanzamt angemeldet und dorthin auch abgeführt werden.

**BEACHTE** Bei einer versicherungsfreien kurzfristigen Beschäftigung im Sinne des § 8 Abs. 1 Nr. 2 des Vierten Buches Sozialgesetzbuch (SGB IV), für die der Arbeitgeber keine Sozialversicherungsbeiträge zu entrichten hat und die im Einzelfall die oben aufgeführten steuerlichen Merkmale einer kurzfristigen Beschäftigung nicht erfüllt, gilt: Die Besteuerung kann nur nach den allgemeinen Vorschriften (siehe Seite 54) unter Berücksichtigung der persönlichen Besteuerungsmerkmale des Arbeitnehmers erfolgen. Das liegt daran, dass der Arbeitgeber in diesen Fällen keine – auch keine pauschalen – Beiträge zur Rentenversicherung zu entrichten hat. Demzufolge sind in diesem Fall die nachfolgend dargestellten Voraussetzungen für eine Pauschalierung des Beschäftigungsverhältnisses als geringfügig entlohnte Beschäftigung nicht gegeben.

## 2. PAUSCHALBESTEUERUNG BEI GERINGFÜGIGER BESCHÄFTIGUNG (SOGENANNTER MINIJOB)

Der Arbeitgeber kann den Arbeitslohn aus einer geringfügig entlohnten Beschäftigung unter Verzicht auf die Durchführung des Steuerabzugs nach den allgemeinen Vorschriften (siehe Seite 54) unter bestimmten Voraussetzungen mit einem Pauschsteuersatz von 2% beziehungsweise 20% pauschal besteuern.

Ob eine geringfügig entlohnte Beschäftigung vorliegt, bestimmt sich abweichend von der Regelung bei kurzfristiger Beschäftigung ausschließlich nach den sozialversicherungsrechtlichen Vorschriften. Demzufolge wird bei diesen beiden Pauschalierungsmöglichkeiten auch der steuerliche Begriff "Arbeitslohn" durch den sozialversicherungsrechtlichen Begriff "Arbeitsentgelt" ersetzt. Im Übrigen wird der im Steuerrecht verwendete Begriff "geringfügige Beschäftigung" im Sozialversicherungsrecht als Überbegriff für die "kurzfristige Beschäftigung" und die "geringfügig entlohnte Beschäftigung" verwendet. Steuerfreie Einnahmen und pauschal besteuerte Einnahmen zählen nicht zum Arbeitsentgelt.

Seit 1. Januar 2013 liegt eine geringfügig entlohnte Beschäftigung vor, wenn das regelmäßige Arbeitsentgelt die sogenannte Geringfügigkeitsgrenze nach § 8 Abs. 1 Nr. 1 SGB IV von 450 € im Monat nicht übersteigt. Die Dauer der Beschäftigung ist unbeachtlich. Zum regelmäßigen Arbeitsentgelt gehören neben den laufenden Einnahmen auch einmalige Einnahmen, mit deren Zahlung der Arbeitnehmer mit hinreichender Sicherheit rechnen kann (zum Beispiel Urlaubsgeld, Weihnachtsgeld). Zur Prüfung der Geringfügigkeitsgrenze von 450 € sind die einmaligen Einnahmen anteilig auf die Monate aufzuteilen, auf die sie entfallen.

Welche der Pauschalierungsmöglichkeiten (2% oder 20%) auf das Arbeitsentgelt aus der geringfügig entlohnten Beschäftigung anzuwenden ist, hängt davon ab, ob Sie als Arbeitgeber für das Beschäftigungsverhältnis Pauschal- oder Pflichtbeiträge zur Rentenversicherung von 15% zu entrichten haben oder nicht.

- Ist der Pauschal- oder Pflichtbeitrag zur Rentenversicherung in Höhe von 15% zu entrichten, können die Steuerabzugsbeträge, also Lohnsteuer, Solidaritätszuschlags und die Kirchenlohnsteuer, mit dem einheitlichen Pauschsteuersatz von 2% des Arbeitsentgelts erhoben werden. Der Arbeitgeber hat sowohl die Sozialversicherungsbeiträge als auch die Steuerabzugsbeträge bei der Minijob-Zentrale der Deutschen Rentenversicherung Knappschaft-Bahn-See als gemeinsame Einzugsstelle der Träger der Sozialversicherung und der Finanzbehörden anzumelden und dorthin abzuführen. Dort werden die Beträge dann auf die einzelnen Bezugsberechtigten aufgeteilt.
- Ist kein Pauschal- oder Pflichtbeitrag zur Rentenversicherung von 15% zu entrichten, kann die Lohnsteuer mit 20% des Arbeitsentgelts erhoben werden. Zusätzlich zur pauschalen Lohnsteuer fällt noch der Solidaritätszuschlag und gegebenenfalls Kirchenlohnsteuer an. Die Steuerabzugsbeträge müssen beim Finanzamt angemeldet und dorthin auch abgeführt werden.

Damit Sie sich einen Überblick über die rentenversicherungsrechtlichen Regelungen verschaffen können, sind nachfolgend die wichtigsten zusammengestellt:

1. Für die Prüfung der Frage, ob das Arbeitsentgelt die Geringfügigkeitsgrenze von 450 € im Monat übersteigt, sind die Arbeitsentgelte aus mehreren (gleichartigen) Beschäftigungen bei verschiedenen Arbeitgebern zusammenzurechnen. Dies gilt für mehrere geringfügig entlohnte Beschäftigungen oder mehrere kurzfristige Beschäftigungen sowie für mehrere geringfügig entlohnte Beschäftigungen mit nicht geringfügigen, versicherungspflichtigen Hauptbeschäftigungen. Kurzfristige Beschäftigungen und geringfügig entlohnte Beschäftigungen beziehungsweise kurzfristige Beschäftigungen und versicherungspflichtige Hauptbeschäftigungen werden nicht zusammengerechnet.

Wegen der Zusammenrechnung hat sich der Arbeitgeber beim Arbeitnehmer zu erkundigen, ob er noch weitere Beschäftigungen ausübt. Aus den Angaben sind die zutreffenden sozialversicherungsrechtlichen Konsequenzen zu ziehen. Wird von einem Träger der Sozialversicherung erst später festgestellt, dass infolge der Zusammenrechnung die Geringfügigkeitsgrenze von 450 € überschritten ist, tritt die Versicherungspflicht erst ab dem Zeitpunkt ein, zu dem diese Feststellung dem Arbeitgeber und Arbeitnehmer mitgeteilt wird.

Steuerliche Folgen:

- a) Übersteigt die Summe der Arbeitsentgelte die Geringfügigkeitsgrenze von 450 € nicht, haben die einzelnen Arbeitgeber Pauschal- oder Pflichtbeiträge zur Rentenversicherung in Höhe von 15% zu entrichten. Die Steuerabzugsbeträge können für jede geringfügig entlohnte Beschäftigung mit dem einheitlichen Pauschsteuersatz von 2% berechnet werden.
- b) Übersteigt die Summe der Arbeitsentgelte die Geringfügigkeitsgrenze von 450 €, haben die Arbeitgeber keine Pauschal- oder Pflichtbeiträge zur Rentenversicherung in Höhe von 15% zu entrichten. Vielmehr schulden die einzelnen Arbeitgeber den vollen Arbeitgeberanteil zur Rentenversicherung. Eine Pauschalierung der Steuerabzugsbeträge mit dem einheitlichen Pauschsteuersatz von 2% kommt deshalb nicht in Betracht. Sofern es sich bei dem einzelnen Beschäftigungsverhältnis für sich betrachtet weiterhin um eine geringfügig entlohnte Beschäftigung handelt, kann die Lohnsteuer mit dem Steuersatz von 20% pauschaliert werden. Zusätzlich zur pauschalen Lohnsteuer fällt noch der Solidaritätszuschlag und gegebenenfalls Kirchenlohnsteuer an.
- c) Kommt es infolge der Zusammenrechnung mehrerer Beschäftigungsverhältnisse zu einer Überschreitung der Geringfügigkeitsgrenze und wird dies von einem Träger der Sozialversicherung erst später festgestellt, bleibt

es bis zum Eingang der Mitteilung bei der Pauschalierung der Steuerabzugsbeträge der einzelnen geringfügig entlohnten Beschäftigungen mit dem einheitlichen Pauschsteuersatz von 2% durch den jeweiligen Arbeitgeber.

2. Übt der Arbeitnehmer neben einer versicherungspflichtigen Hauptbeschäftigung zusätzlich eine geringfügig entlohnte Beschäftigung aus, findet eine Zusammenrechnung nicht statt. Werden bei einer versicherungspflichtigen Hauptbeschäftigung mehrere geringfügig entlohnte Beschäftigungen ausgeübt, scheidet die zeitlich zuerst aufgenommene geringfügig entlohnte Beschäftigung aus der Zusammenrechnung aus.

#### Steuerliche Folgen:

Für die nicht in die Zusammenrechnung einzubeziehende geringfügig entlohnte Beschäftigung hat der Arbeitgeber Pauschal- oder Pflichtbeiträge zur Rentenversicherung von 15% zu entrichten. Die Steuerabzugsbeträge können für diese geringfügig entlohnte Beschäftigung mit dem einheitlichen Pauschsteuersatz von 2% berechnet werden.

- 3. Übt ein Arbeitnehmer ein versicherungsfreies Beschäftigungsverhältnis aus, wie beispielsweise ein Beamtenverhältnis, so ist generell keine Zusammenrechnung mit geringfügig entlohnten Beschäftigungen durchzuführen. Bei der Anwendung der geschilderten Grundsätze ist das versicherungsfreie Beschäftigungsverhältnis daher nicht zu berücksichtigen. In Ermangelung der Zusammenrechnungsregelung mehrerer geringfügig entlohnter Beschäftigungen mit der Hauptbeschäftigung erfährt die zuerst aufgenommene geringfügig entlohnte Beschäftigung daher keine »Sonderbehandlung«. Im Übrigen gelten die dargelegten Grundsätze der Zusammenrechnung mehrerer Beschäftigungsverhältnisse und deren steuerliche Folgen entsprechend.
- 4. Im sogenannten Niedriglohnbereich, also bei einem Arbeitsentgelt von 450,01 € bis 850,00 € im Monat, unterliegt der Arbeitnehmeranteil am Gesamtsozialversicherungsbeitrag einer Ermäßigung. Die Regelung ist unabhängig davon anzuwenden, ob es sich um Arbeitsentgelt aus einem oder um Arbeitsentgelte aus mehreren zusammenzurechnenden Beschäftigungsverhältnissen handelt. Hiernach steigt der Arbeitnehmeranteil am Gesamtsozialversicherungsbeitrag nach

einer besonderen Berechnungsformel im unteren Lohnbereich von circa 11% bis zum oberen Lohnbereich auf den vollen Arbeitnehmerbeitrag von circa 20% linear an. Der Arbeitgeberanteil am Gesamtsozialversicherungsbeitrag wird hingegen aus dem vollen sozialversicherungspflichtigen Arbeitsentgelt erhoben.

Steuerliche Folgen:

Da der Arbeitgeber für das Beschäftigungsverhältnis keine Pauschal- oder Pflichtbeiträge zur Rentenversicherung von 15% zu entrichten hat, kommt eine Pauschalierung der Steuerabzugsbeträge mit dem einheitlichen Pauschsteuersatz von 2% nicht in Betracht. Sofern es sich in Fällen der Zusammenrechnung mehrerer Beschäftigungsverhältnisse bei dem einzelnen Beschäftigungsverhältnis um eine geringfügig entlohnte Beschäftigung handelt, kann die Lohnsteuer mit dem Steuersatz von 20% pauschaliert werden. Zusätzlich zur pauschalen Lohnsteuer fällt noch der Solidaritätszuschlag und gegebenenfalls Kirchenlohnsteuer an.

Weitere Informationen erhalten Sie bei der Deutschen Rentenversicherung Knappschaft, Bahn, See, Minijob-Zentrale oder im Internet unter www.minijobzentrale.de. Außerdem gibt hierzu das Bundesministerium für Arbeit und Soziales die Broschüre »Geringfügige Beschäftigung und Beschäftigung in der Gleitzone« heraus, die Sie unter folgender Postanschrift anfordern können: Publikationsversand der Bundesregierung, Postfach 48 10 09, 18132 Rostock (Anforderung per E-Mail: publikationen@bundesregierung.de) – Bestell-Nr. A 630. Diese Informationsschrift kann im Übrigen auch im Internet unter www.bmas.bund.de abgerufen werden.

#### **4. ANMELDUNG UND ABFÜHRUNG DER LOHNSTEUER**

Die nach den allgemeinen Vorschriften einzubehaltenden und abzuführenden Steuerabzugsbeträge zuzüglich der pauschalen Lohnsteuer müssen Sie nach amtlich vorgeschriebenem Datensatz durch Datenfernübertragung an Ihr Finanzamt übermitteln.

Die Anmeldung der Lohnsteuer, des Solidaritätszuschlags und der Kirchenlohnsteuer sowie die Überweisung der Beträge an das Finanzamt müssen unaufgefordert zu folgenden Terminen erfolgen:

- · monatlich bis zum 10. des Folgemonats, wenn die Lohnsteuer im vorangegangenen Kalenderjahr mehr als 5.000 € betrug,
- · vierteljährlich bis zum 10. des auf das jeweilige Vierteljahr folgenden Monats, wenn die Lohnsteuer im vorangegangenen Kalenderjahr über 1.080 €, aber nicht mehr als 5.000 € betrug, zum Beispiel für das erste Kalendervierteljahr am 10.April,
- jährlich bis zum 10. Januar des Folgejahres, wenn die Lohnsteuer im vorangegangenen Kalenderjahr nicht mehr als 1.080 € betrug.

Im Jahr der Betriebseröffnung kann auf das vorangegangene Kalenderjahr nicht abgestellt werden. Deshalb ist die auf einen Jahresbetrag umgerechnete, für den ersten vollen Kalendermonat nach der Eröffnung abzuführende Lohnsteuer maßgebend.

**HINWEIS** Verfügt das von Ihnen eingesetzte Lohnabrechnungsprogramm über keine ELSTER-Schnittstellen, können Sie unter www.elster.de die Lohnsteuer-Anmeldung online ausfüllen und abgeben oder mittels des kostenlosen Steuerprogramms Elster-Formular direkt an Ihrem Computer erstellen und elektronisch via Internet an Ihr Finanzamt übermitteln. Zudem erhalten Sie dort weitere Informationen zur Verfahrensbeschreibung.

Ist es Ihnen nicht zumutbar, die technischen Voraussetzungen einzurichten, die für die Übermittlung der elektronischen Lohnsteuer-Anmeldung erforderlich sind, kann das Finanzamt auf Antrag weiterhin die Abgabe in Papierform mit dem amtlich vorgeschriebenen Vordruck (siehe Seite 76) zulassen.

#### **5. LOHNKONTO**

Für jede Arbeitnehmerin und jeden Arbeitnehmer muss ein Lohnkonto für das jeweilige Kalenderjahr geführt werden. Dort sind neben den persönlichen Angaben wie Vorname, Familienname, Geburtsdatum, Anschrift und Identifikationsnummer auch die persönlichen Besteuerungsmerkmale des Arbeitnehmers (abgerufene elektronische Lohnsteuerabzugsmerkmale – ELStAM – oder die für den Lohnsteuerabzugs erforderlichen Merkmale der vom Finanzamt ausgestellten Bescheinigung für den Lohnsteuerabzug) sowie die Art des Arbeitslohns – sei es Bargeld oder Sachbezug – und die Höhe des Arbeitslohns, einschließlich der steuerfreien Bezüge, und die einbehaltenen Steuerabzugsbeträge einzutragen.

Arbeitslohn sind alle Einnahmen, die dem Arbeitnehmer aus seinem Dienstverhältnis zufließen. Hierbei kann es sich um Bargeld oder um Sachbezüge handeln, wie zum Beispiel die unentgeltliche oder verbilligte Überlassung von Waren oder Dienstleistungen, die unentgeltliche oder verbilligte Überlassung einer Wohnung oder ein kostenloses Essen. Dazu gehören zum Beispiel: Löhne, Gehälter, Provisionen, Zukunftssicherungsleistungen, Jubiläumszuwendungen, Überstundenvergütungen, Abfindungen. Das Konto ist am Jahresende oder bei früherer Beendigung des Dienstverhältnisses abzuschließen. Die Lohnkonten (einschließlich der gegebenenfalls vorzuhaltenden Unterlagen) sind bis zum Ablauf des sechsten Kalenderjahres, das auf die zuletzt eingetragene Lohnzahlung folgt, aufzubewahren (für 2017: bis zum Ablauf des Jahres 2023).

#### **6. LOHNSTEUERBESCHEINIGUNG**

Unabhängig davon, ob Sie über ein maschinelles Lohnabrechnungsprogramm verfügen oder die Lohnabrechnungen manuell erstellen, sind Arbeitgeber gesetzlich verpflichtet, die im Lohnkonto enthaltenen Aufzeichnungen über den Steuerabzug nach den allgemeinen Vorschriften spätestens bis zum letzten Tag des Monats Februar des folgenden Jahres (für 2017: bis 28. Februar 2018) nach amtlich vorgeschriebenem Datensatz durch Datenfernübertragung oder durch Nutzung von Mein ELSTER an die Finanzverwaltung zu übermitteln (elektronische Lohnsteuerbescheinigung). Der Arbeitnehmerin oder dem Arbeitnehmer ist ein nach amtlichem Muster gefertigter Ausdruck der elektronischen Lohnsteuerbescheinigung auszuhändigen oder elektronisch bereitzustellen.

**HINWEIS** Verfügt das von Ihnen eingesetzte Lohnabrechnungsprogramm über keine ELSTER-Schnittstellen, können Sie unter www.elster.de die Lohnsteuerbescheinigungsdaten Ihrer Arbeitnehmer online ausfüllen und abgeben oder mittels des kostenlosen Steuerprogramms ElsterFormular direkt an Ihrem Computer erstellen und elektronisch via Internet an Ihr Finanzamt übermitteln. Zudem erhalten Sie dort weitere Informationen zur Verfahrensbeschreibung.

#### **7. LOHNSTEUER-AUSSENPRÜFUNG**

Das Finanzamt überwacht die ordnungsgemäße Einbehaltung und Abführung der Lohnsteuer, des Solidaritätszuschlags und der Kirchenlohnsteuer durch eine Lohnsteuer-Außenprüfung beim Arbeitgeber, die in gewissen Zeitabständen stattfindet. Die Arbeitgeber sind verpflichtet, den mit der Nachprüfung beauftragten Bediensteten des Finanzamts das Betreten der Geschäftsräume in den üblichen Geschäftsstunden zu gestatten und ihnen Einsicht in die Lohnkonten und Lohnbücher sowie in die Geschäftsbücher und sonstigen Unterlagen zu gewähren. Dabei liegt es im Ermessen des Prüfers, welche Unterlagen für die bei der Prüfung zu treffenden Feststellungen erforderlich sind. Ferner besteht das Recht, Einsicht in die gespeicherten Daten zu nehmen und das Datenverarbeitungssystem zur Prüfung der Unterlagen zu nutzen. Hierbei kann die Finanzverwaltung im Rahmen pflichtgemäßen Ermessens den unmittelbaren Datenzugriff, den mittelbaren Datenzugriff oder die Datenträgerüberlassung wählen. Die Arbeitgeber haben auch jede zum Verständnis der Buchaufzeichnungen gewünschte Erläuterung zu geben. Die Arbeitgeber sind ferner verpflichtet, auf Verlangen dem Prüfer zur Feststellung der Steuerverhältnisse auch Auskunft über Personen zu geben, bei denen unklar ist, ob sie Arbeitnehmer sind.

Ferner kann das Finanzamt ohne vorherige Ankündigung im Rahmen einer sogenannten Lohnsteuer-Nachschau, bei der es sich um keine Lohnsteuer-Außenprüfung handelt, mögliche steuererhebliche Sachverhalte aufklären. Hierdurch soll eine ordnungsgemäße Einbehaltung und Abführung der Steuerabzugsbeträge (Lohnsteuer, Solidaritätszuschlag und Kirchenlohnsteuer) sichergestellt werden. Ziel der Lohnsteuer-Nachschau ist es, einen Eindruck von den räumlichen Verhältnissen, dem tatsächlich eingesetzten Personal und dem üblichen Geschäftsbetrieb zu gewinnen.

#### **8. SOZIALVERSICHERUNG**

Auskünfte über die sozialversicherungsrechtliche Behandlung der Lohnzahlungen an Ihre Arbeitnehmer erteilen die Träger der gesetzlichen Sozialversicherung. Wenden Sie sich bitte mit entsprechenden Fragen an die für die Träger der gesetzlichen Sozialversicherung als gemeinsame Einzugsstelle zuständige Krankenkasse.

#### **BAUABZUGSTEUER**

Mit dem Gesetz zur Eindämmung der illegalen Betätigung im Baugewerbe wurde zur Sicherung von Steueransprüchen bei Bauleistungen ein Steuerabzug eingeführt (§§ 48 bis 48d EStG).

Seither haben danach unternehmerisch tätige Auftraggeber von Bauleistungen (Leistungsempfänger) im Inland grundsätzlich einen Steuerabzug von 15% der Gegenleistung vorzunehmen. Der Steuerabzug erfolgt dabei für Rechnung des Unternehmers, der die Bauleistung erbringt (Leistender). Der Steuerabzug kann nur unterbleiben, wenn eine gültige, vom zuständigen Finanzamt des Leistenden ausgestellte Freistellungsbescheinigung vorliegt oder bestimmte Freigrenzen nicht überschritten werden.

Auftraggebern, die den Steuerabzug nicht vornehmen, aber Haftungsrisiken vermeiden wollen, ist zu empfehlen, auf die frühzeitige Vorlage einer gültigen Freistellungs bescheinigung zu bestehen. Die Gültigkeit einer Freistellungsbescheinigung kann über das Internet unter www.bzst.bund.de > Online Dienste überprüft werden. Ebenso ist denjenigen, die Bauleistungen erbringen, zu raten, sich rechtzeitig eine Freistellungsbescheinigung beim zuständigen Finanzamt zu besorgen.

Weitergehende Informationen enthält das Merkblatt zum Steuerabzug bei Bauleistungen im Formular-Management-System der Bundesfinanzverwaltung unter www.formulare-bfinv.de.

## Steuervorauszahlungen

Auf die Steuer, die Sie voraussichtlich für das laufende Jahr insgesamt bezahlen müssen, sind Vorauszahlungen zu entrichten.

#### **STICHTAGE FÜR DIE VORAUSZAHLUNGEN:**

- Einkommen- und Kirchensteuer sowie Solidaritätszuschlag 10. März/ 10. Juni / 10. September/ 10. Dezember
- · Gewerbesteuer 15. Februar/ 15. Mai / 15. August/ 15. November
- · Umsatzsteuer 10 Tage nach Ablauf des Voranmeldungszeitraums

Das Finanzamt setzt die Höhe der Vorauszahlungen auf die Einkommen- und Kirchensteuer sowie den Solidaritätszuschlag durch einen Vorauszahlungsbescheid fest. Im Jahr der Betriebseröffnung oder der Übernahme des Betriebs richtet es sich dabei regelmäßig nach Ihren Angaben im Fragebogen zur steuerlichen Erfassung (Betriebseröffnungsbogen). Das Finanzamt kann die Höhe der Vorauszahlungen anpassen, wenn die Steuerschuld wesentlich höher oder deutlich geringer ausfällt, als Sie und das Finanzamt erwartet haben. Für diesen Fall sollten Sie einen Antrag beim Finanzamt stellen, in dem Sie die gewünschte Herabsetzung oder Anhebung der Vorauszahlungen aus Ihrer Sicht begründen. Das Finanzamt wird den Antrag prüfen und Ihnen gegebenenfalls einen geänderten Vorauszahlungsbescheid zusenden.

Eventuell zu leistende Gewerbesteuer-Vorauszahlungen setzt die Gemeinde fest. Ein Antrag auf Anpassung der Vorauszahlungen ist jedoch ebenfalls beim Finanzamt zu stellen.

Sämtliche geleisteten Vorauszahlungen werden später auf die Jahressteuerschuld angerechnet.

Mit der einzureichenden Lohnsteuer-Anmeldung leisten Sie keine Vorauszahlungen, sondern abschließende Zahlungen für den betreffenden Anmeldungszeitraum. Die zu bezahlende Steuer ist, wie beim Umsatzsteuer-Voranmeldungsverfahren, 10 Tage nach Ablauf des Anmeldungszeitraums fällig.

## Vordrucke und Hinweise

# Umsatzsteuer-Voranmeldung

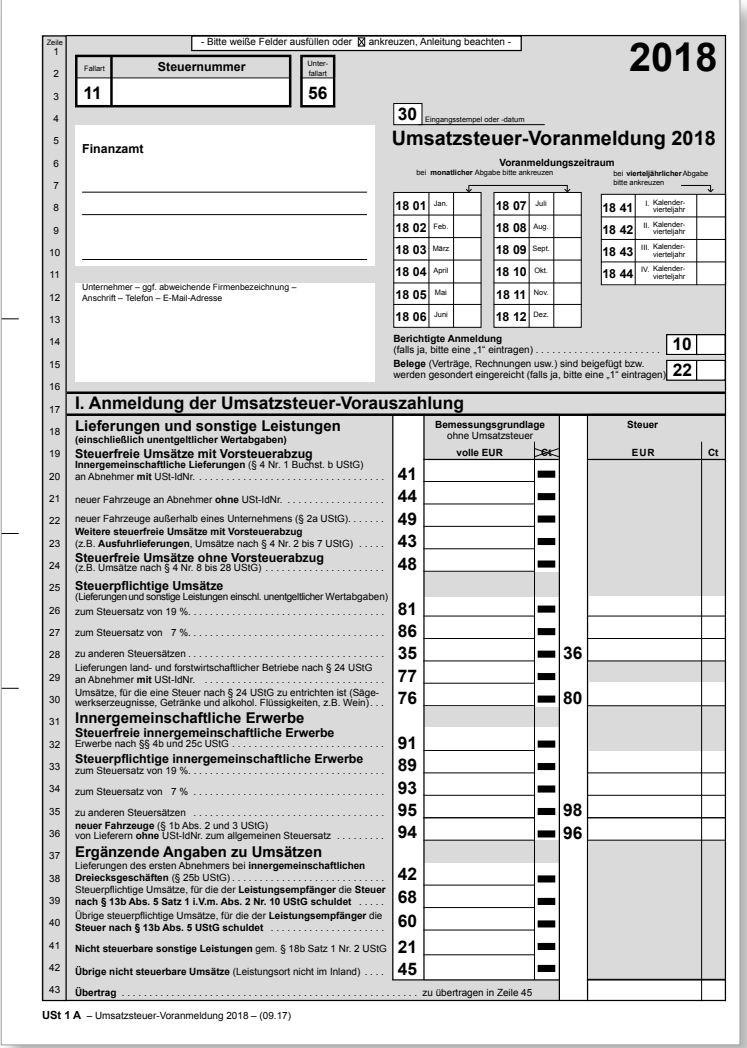

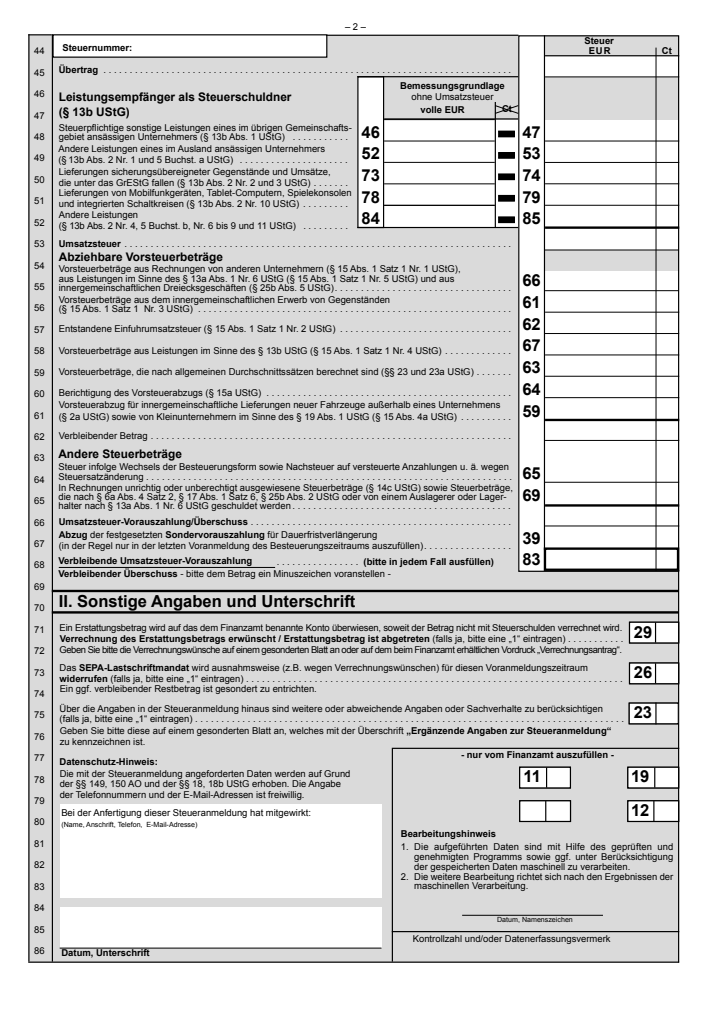

# Antrag auf Dauerfristverlängerung

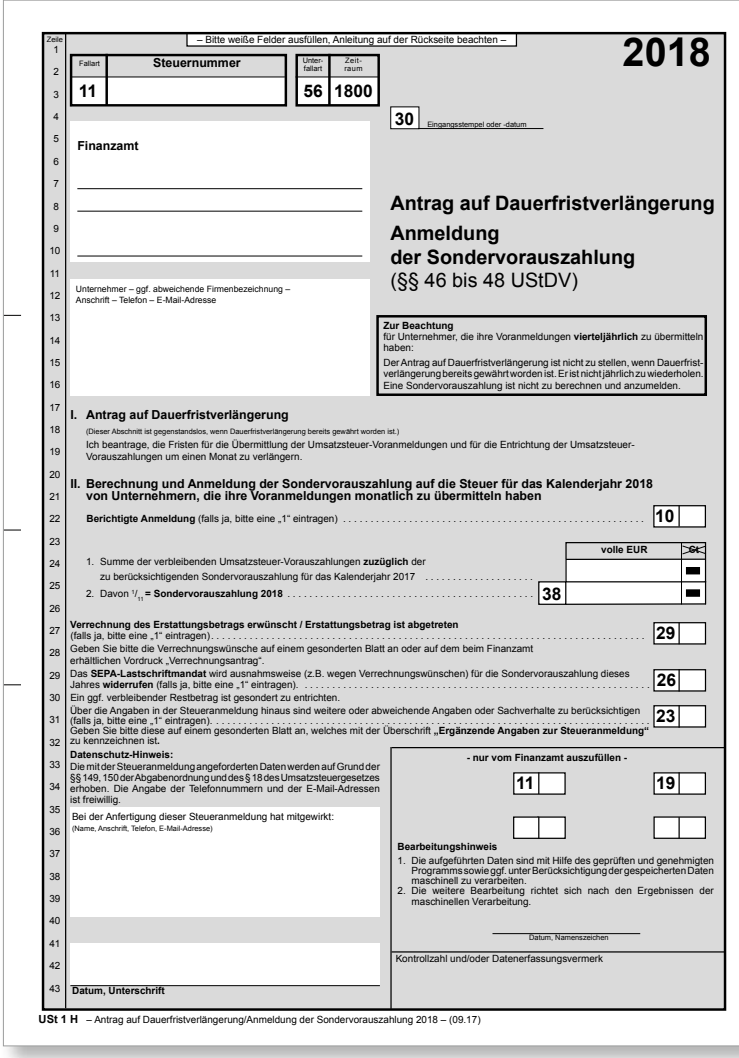

**2018**

## Anleitung zur Dauerfristverlängerung

#### **Anleitung**

#### **zum Antrag auf Dauerfristverlängerung/ zur Anmeldung der Sondervorauszahlung**

#### **Übermittlung des Antrags auf Dauerfristverlänger-ung/der Anmeldung der Sondervorauszahlung auf elektronischem Weg**

Der Antrag auf Dauerfristverlängerung/die Anmeldung der Sonder-vorauszahlung ist nach amtlich vorgeschriebenem Datensatz durch Datenfernübertragung authentifiziert zu übermitteln (§ 48 Abs. 1 Satz 2 UStDV). Informationen hierzu erhalten Sie unter der Internet-Adresse www.elster.de. Auf Antrag kann das Finanzamt zur Vermeidung von unbilligen Härten auf eine elektronische Übermittlung verzichten. In diesem Fall ist der Antrag auf Dauerfristverlängerung/die Anmeldung der Sondervorauszahlung vom Unternehmer oder dessen Bevollmächtigten zu unterschreiben.<br>Tigten zu unterschreiben

#### **Antrag auf Dauerfristverlängerung**

#### **Zeilen 17 bis 19**

Die Fristverlängerung kann in Anspruch genommen werden, wenn das<br>Finanzamt den Antrag nicht ablehnt; ein Bewilligungsbescheid wird<br>nicht erteilt. Die Fristverlängerung gilt solange, bis der Unternehmer gegenüber dem Finanzamt erklärt, dass er die Fristverlängerung nicht mehr in Anspruch nehmen will oder das Finanzamt die Fristverlängerung widerruft (§ 46 UStDV).

#### **Anmeldung der Sondervorauszahlung**

#### **Zeilen 24 bis 26**

Die Fristverlängerung wird bei monatlicher Übermittlung der Voranmeldungen unter der Auflage erteilt, dass während der Geltungsdauer<br>zahlung angemeidet und entrichte vird. Die Sonderworaus-<br>zahlung angemeidet und entrichtet wird. Die Sonderworauszahlungen<br>beträgt ein Eiffel der Summe de Berechnung der Sondervorauszahlung in Zeile 24 ein Überschuss zu Gunsten des Unternehmers, ist die Sondervorauszahlung in Zeile 25 mit 0 EUR einzutragen.

#### **Beispiel**

Unternehmer A hat für das Kalenderjahr 2017 Umsatzsteuer-Vorauszahlungen in Höhe von 39 000 EUR angemeldet (Sum-<br>me der verbleibenden Umsatzsteuer-Vorauszahlungen aus<br>Zeile 68 - Kennzahl 83 - der Umsatzsteuer-Voranmeldungen)<br>In der Umsatzsteuer-Voranmeldung für Dezember 2017 (Ze 67 - Kennzahl 39 - der Umsatzsteuer-Voranmeldung) hat A die Sondervorauszahlung für das Kalenderjahr 2017 in Höhe von 5.000 EUR berücksichtigt. Zur Berechnung der Sondervorauszahlung für das Kalenderjahr 2018 ist die Summe der Umsatzsteuer-Vorauszahlungen<br>2017 in Höhe von 39 000 EUR um die zu berücksichtigende<br>Sondervorauszahlung in Höhe von 5 000 EUR zu erhöhen. Aus<br>der Bemessungsgrundlage von 44 000 EUR (einzutragen Zeile 24) errechnet sich für A eine Sondervorauszahlung von 4 000 EUR (einzutragen in Zeile 25 - Kennzahl 38).

Wurde die gewerbliche oder berufliche Tätigkeit nur in einem Teil des vorangegangenen Kalenderjahres ausgeübt, ist die Summe der Vor-auszahlungen dieses Zeitraums in eine Jahressumme umzurechnen. Angefangene Kalendermonate sind hierbei als volle Kalendermonate zu behandeln (§ 47 Abs. 2 UStDV).

Bei Beginn der gewerblichen oder beruflichen Tätigkeit im laufenden Kalenderjahr ist die Sondervorauszahlung auf der Grundlage der zu erwartenden Vorauszahlungen dieses Kalenderjahres zu berechnen<br>(§ 47 Abs. 3 USIDV). Die Sondervorauszahlung soll der durchschnitt-<br>lichen Vorauszahlung eines Kalendermonats entsprechen. Fügen Sie<br>bitte in diesem Fall ein g Berechnung bei.

Die festigesetzte Sondervorauszahlung ist bei der Festsetzung der<br>Vorauszahlung für den letzten Voranmeldungszeitraum des Besteue-<br>rungszeitraums zu berücksichtigen, für den die Fristverlängerung<br>gilt. Der Abzug erfolgt so

#### **Zeile 27 bis 29**

Wird für die zu entrichtende Sondervorauszahlung das SEPA-Lastschriftmandat wegen Verrechnungswünschen ausnahmsweise widerrufen, ist ein durch die Verrechnung nicht gedeckter Restbetrag zu entrichten.

#### **Zeile 31**

Wenn über die Angaben in der Anmeldung der Sondervorauszah-lung hinaus weitere oder abweichende Angaben oder Sachverhalte berücksichtigt werden sollen, tragen Sie bitte eine "1" in das Feld ein. Gleiches gilt, wenn bei den in der Steuerannebüng enfassten<br>Angaben bewusst eine von der Verwaltungsauffassung abweichende<br>Rechbsauffassung zugrunde gelegt wurde. Diese Angaben sind in einer<br>von Ihnen zu erstellenden

#### **Unterschrift**

**Zeile 43**

Bitte vergessen Sie nicht, den Antrag auf Dauerfristverlängerung/die Anmeldung der Sondervorauszahlung zu unterschreiben, sofern diese nicht elektronisch übermittelt werden.

# Lohnsteuer-Anmeldung

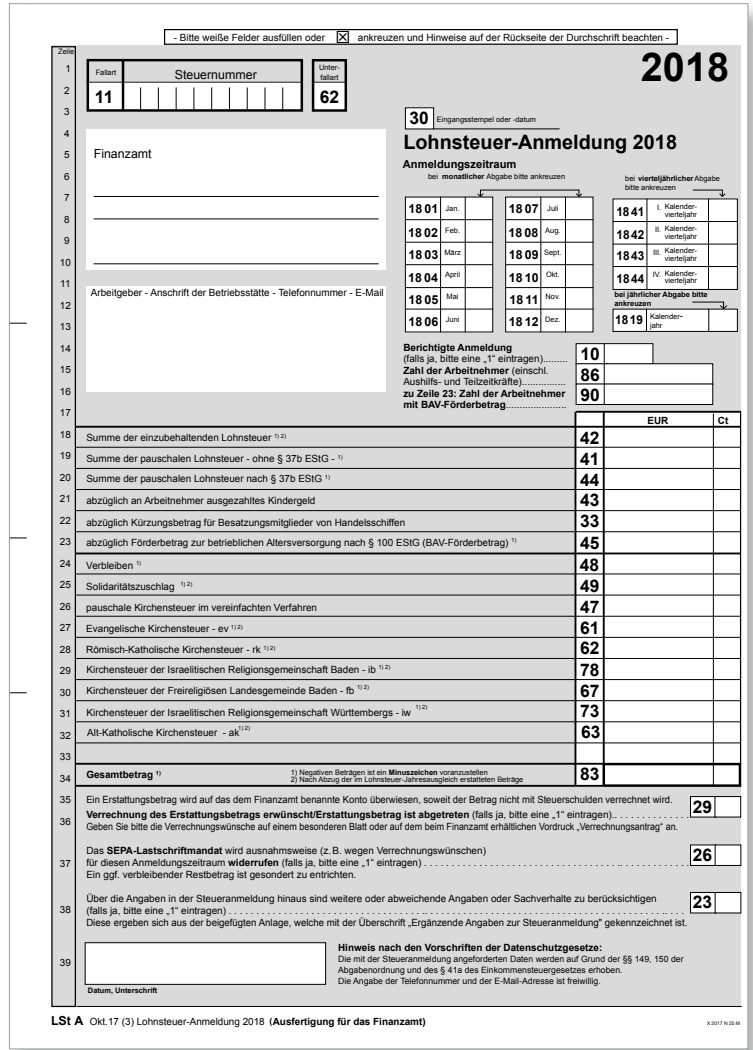
# Hinweise für den Arbeitgeber

#### **Datenübermittlung oder Steueranmeldung auf Papier?**

1. Bitte beachten Sie, dass die Lohnsteuer-Anmeldung nach amtlich vorgeschriebenem Datensatz durch Datenfernübertragung authentifiziert zu<br>übermitteln ist. Für die elektronische authentifizierte Übermittlung, die gesetzlic Sie nach kostenloser Registrierung auf der Internetseite <u>www.elster.de</u>. Bitte beachten Sie, dass die Registrierung bis zu zwei Wochen dauern<br>kann. Unter <u>www.elster.de/elsterweb/softwareprodukt</u> finden Sie Programme zur zur Vermeidung von unbilligen Härten auf eine elektronische Übermittlung verzichten; in diesem Fall haben Sie oder eine zu Ihrer Vertretung berechtigte Person die Lohnsteuer-Anmeldung nach amtlich vorgeschriebenem Vordruck berechtigte Person die Lohnsteuer-Anmeldung nach amtlich vorgeschrieb

#### **Abführung der Steuerabzugsbeträge**

7. Tragen Sie bitte die Summe der einzubehaltenden Steuerabzugsbeträge (§§ 39b und 39c EStG) in Zeile 18 ein. Die Summe der mit festen oder<br>besonderen Pauschsteuersätzen erhobenen Lohnsteuer nach den §§ 37a, 40 bis 40b ESt ist die an die Deutsche Rentenversicherung Knappschaft-Bahn-See abzuführende 2 %-ige Pauschsteuer für geringfügig Beschäftigte i. S. d. § 8<br>Abs. 1 Nr. 1 und § 8a SGB IV. In Zeile 20 tragen Sie bitte gesondert die pauschale auf dem Zahlungsabschnitt die Steuernummer, den Zeitraum, in dem die Beträge einbehalten worden sind, und je gesondert den Gesamtbetrag<br>der Lohnsteuer, des Solidaritätszuschlags zur Lohnsteuer und der Kirchensteuer anzugeb zu lassen.

#### Ihre Lohnsteuerzahlung(Steuerabzugsbeträge)können auch von Ihrem Girokonto abgebucht werden, wenn Sie dem Finanzamt ein SEPA-Basis-Lastschriftmandat erteil

Sollten Sie mehr Lohnsteuer erstatten, als Sie einzubehalten haben (z. B. wegen einer Neuberechnung der Lohnsteuer für bereits abgelaufene<br>Lohnzahlungszeiträume desselben Kalenderjahres), kennzeichnen Sie bitte den Betrag ist durch Übermittlung oder Abgabe der Anmeldung gestellt.

Reichen die Ihnen zur Verfügung stehenden Mittel zur Zahlung des vollen vereinbarten Arbeitslohns nicht aus, so ist die Lohnsteuer von dem tatsächlich zur Auszahlung gelangenden niedrigeren Betrag zu berechnen und einzubehalten.

#### 3. Eine Eintragung in Zeile 21 (ausgezahltes Kindergeld) kommt grundsätzlich nur bei Arbeitgebern des öffentlichen Rechts in Betracht.

- 4. Arbeitgeber, die eigene oder gecharterte Handelsschiffe betreiben, dürfen die gesamte anzumeldende und abzuführende Lohnsteuer, die auf den<br>Arbeitslohn entfällt der an die Besatzungsmitglieder für die Beschäftigungszeit Arbeitslohn entfällt, der an die Besatzungsmitglieder für die Beschäftigungszeiten auf diesen Schiffen gezahlt wird, abziehen und einbehalten. Dieser Betrag ist in Zeile 22 einzutragen.
- 5. Arbeitgeber dürfen vom Gesamtbetrag der einzubehaltenden Lohnsteuer für jeden Arbeitnehmer mit einem ersten Dienstverhältnis einen Teilbetrag des Arbeitgeberbeitrags zur kapitalgedeckten betrieblichen Altersversorgung (BAV-Förderbetrag) entnehmen und gesondert absetzen<br>(§ 100 EStG). Dieser Betrag ist in Zeile 23 einzutragen. Zusätzlich ist die Zahl de Werden die Belträge zur betrieblichen Altersversorgung an den Arbeitgeber zurückgezahlt, ist der auf den Rückzahlungsbetrag entfallende<br>BAV-Förderbetrag zurückzuzahlen. Ist der zurückzuzahlende BAV-Förderberahlen als der i
- 6. Haben Sie in den Fällen der Einkommensteuer-und Lohnsteuerpauschalierung nach den §§ 37a, 37b, 40 bis 40b EStG die Kirchensteuer<br>im vereinfachten Verfahren mit einem ermäßigten Steuersatz ermittelt, tragen Sie bitte die **übernommen.**

#### 7. Abführungszeitpunkt ist

- a) spätestens der zehnte Tag nach Ablauf eines jeden Kalendermonats, wenn die abzuführende Lohnsteuer für das vorangegangene spatestens der zennte Tag nach Ausdit eine
- b) spätestens der zehnte Tag nach Ablauf eines jeden Kalendervierteljahres, wenn die abzuführende Lohnsteuer für das vorangegangene Kalenderjahr mehr als 1.080 €, aber nicht mehr als 5.000 € betragen hat,
- c) spätestens der zehnte Tag nach Ablauf eines jeden Kalenderjahres, wenn die abzuführende Lohnsteuer für das vorangegangene<br>Kalenderjahr nicht mehr als 1.080 € betragen hat.

Hat Ihr Betrieb nicht während des ganzen vorangegangenen Kalenderjahres bestanden, so ist die für das vorangegangene Kalenderjahr<br>abzuführende Lohnsteuer für die Feststellung des Lohnsteuer-Anmeldungszeitraums auf einen Ja

Hat Ihr Betrieb im vorangegangenen Kalenderjahr noch nicht bestanden, so ist die auf einen Jahresbetrag umgerechnete, für den ersten vollen Kalendermonat nach der Eröffnung des Betriebs abzuführende Lohnsteuer maßgebend.

- 8. Im Falle nicht rechtzeitiger Abführung der Steuerabzugsbeträge ist ein Säumniszuschlag zu entrichten. Der Säumniszuschlag beträgt 1 % des auf 50 € abgerundeten rückständigen Steuerbetrages (ohne Kirchensteuer) für jeden angefangenen Monat der Säumnis.
- 9. Verbleibende Beträge von insgesamt weniger als 1 € werden weder erhoben noch erstattet, weil dadurch unverhältnismäßige Kosten **Anmeldung der Steuerabzugsbeträge**

10. Ubermitteln oder übersenden Sie bitte unabhängig davon, ob Sie Lohnsteuer einzubehalten hatten oder ob die einbehaltenen Steuerabzugsbeträge<br>(17 an das Finanzamt abgeführt worden sind, dem Finanzamt der Betriebsstätte eine Lohnsteuer-Anmeldung nach amtlich vorgeschriebenem Datensatz oder Vordruck.

Sie sind aber künftig von der Verpflichtung zur Übermittlung oder Abgabe weiterer Lohnsteuer-Anmeldungen befreit, wenn Sie Ihrem Betriebsstättenfinanzamt mitteilen, dass Sie keine Lohnsteuer einzubehalten oder zu übernehmen haben. Gleiches gilt, wenn Sie nur Arbeitnehmer<br>beschäftigen, für die Sie lediglich die 2 %-ige Pauschsteuer an die Deutsche Re

- 11. Trifft die Anmeldung nicht rechtzeitig ein, so kann das Finanzamt zu der Lohnsteuer einen **Verspätungszuschlag** bis zu 10 % des anzumeldenden Betrages festsetzen.
- 12. Um Rückfragen des Finanzamts zu vermeiden, geben Sie bitte in Zeile 15 stets die Zahl der Arbeitnehmer einschließlich Aushilfs- und<br>Teilzeitkräfte, zu denen auch die an die Deutsche Rentenversicherung Knappschaft-Bah § 8 Abs. 1 Nr. 1 und § 8a SGB IV gehören – an.
- 13. Wenn über die Angaben in der Steueranmeldung hinaus weitere oder abweichende Angaben oder Sachverhalte berücksichtigt werden sollen, tragen Sie bitte in Zeile 38 eine "1" ein. Gleiches gilt, wenn bei den in der Steueranmeldung erfassten Angaben bewusst eine von<br>der Verwaltungsauffassung abweichende Rechtsauffassung zugrunde gelegt wurde. Diese A

#### **Berichtigung von Lohnsteuer-Anmeldungen**

14. Wenn Sie feststellen, dass eine bereits eingereichte Lohnsteuer-Anmeldung fehlerhaft oder unvollständig ist, so ist für den betreffenden Anmeldungszeltraum eine berichtige Lohnsteuer-Amerdung zu übermittein oder einzureichen. Dabei sind Eintragungen<br>vorzunehmen, in denen sich keine Anderungen ergeben haben. Es ist nicht zulässig, nur Einzel- oder Differenzb

### **HERAUSGEBER**

Ministerium für Finanzen Baden-Württemberg Neues Schloss, Schlossplatz 4, 70173 Stuttgart Telefon: +49 (0)711/123-0 www.fm.baden-wuerttemberg.de

## **BILDNACHWEIS**

# Titelbilder: Fotolia

### **SATZ DRUCK UND WEITERVERARBEITUNG**

Nürnberger Str. 170 Siemensstraße 15 70374 Stuttgart 71101 Schönaich

Satzkasten Druckerei Mack GmbH

Diese Informationsschrift wird von der Landesregierung in Baden-Württemberg im Rahmen ihrer verfassungsmäßigen Verpflichtung zur Unterrichtung der Öffentlichkeit herausgegeben. Sie darf weder von Parteien noch von deren Kandidatinnen oder Kandidaten beziehungsweise Hilfskräften während eines Wahlkampfes zum Zwecke der Wahlwerbung verwendet werden. Dies gilt für alle Wahlen. Missbräuchlich ist insbesondere die Verteilung auf Wahlveranstaltungen, an Informationsständen der Parteien sowie das Einlegen, Aufdrucken oder Aufkleben parteipolitischer Information oder Werbemittel. Untersagt ist auch die Weitergabe an Dritte zur Verwendung bei Wahlwerbung. Auch ohne zeitlichen Bezug zu einer bevorstehenden Wahl darf die vorliegende Druckschrift nicht so verwendet werden, dass dies als Parteinahme der Herausgeberin zugunsten einzelner politischer Gruppen verstanden werden könnte. Diese Beschränkungen gelten unabhängig vom Vertriebsweg, also unabhängig davon, wann, auf welchem Wege und in welcher Anzahl diese Informationsschrift der Empängerin oder dem Empfänger zugegangen ist. Erlaubt ist es jedoch den Parteien, diese Informationsschrift zur Unterrichtung ihrer Mitglieder zu verwenden.

Januar 2018 1. Auflage

Gedruckt auf Papier, das mit dem "Blauen Engel" ausgezeichnet ist.

www.fm.baden-wuerttemberg.de

**ARBEITNEHMER**

**ERBSCHAFTEN UND SCHENKUNGEN**

# **EXISTENZGRÜNDUNG**

**FAMILIEN GEMEINNÜTZIGE VEREINE MENSCHEN MIT BEHINDERUNG SENIOREN**

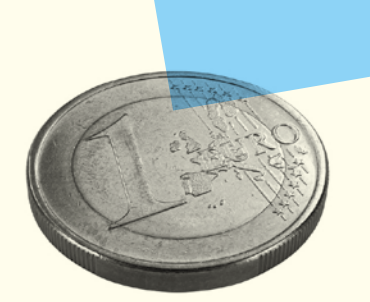

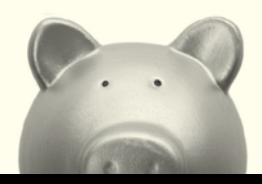